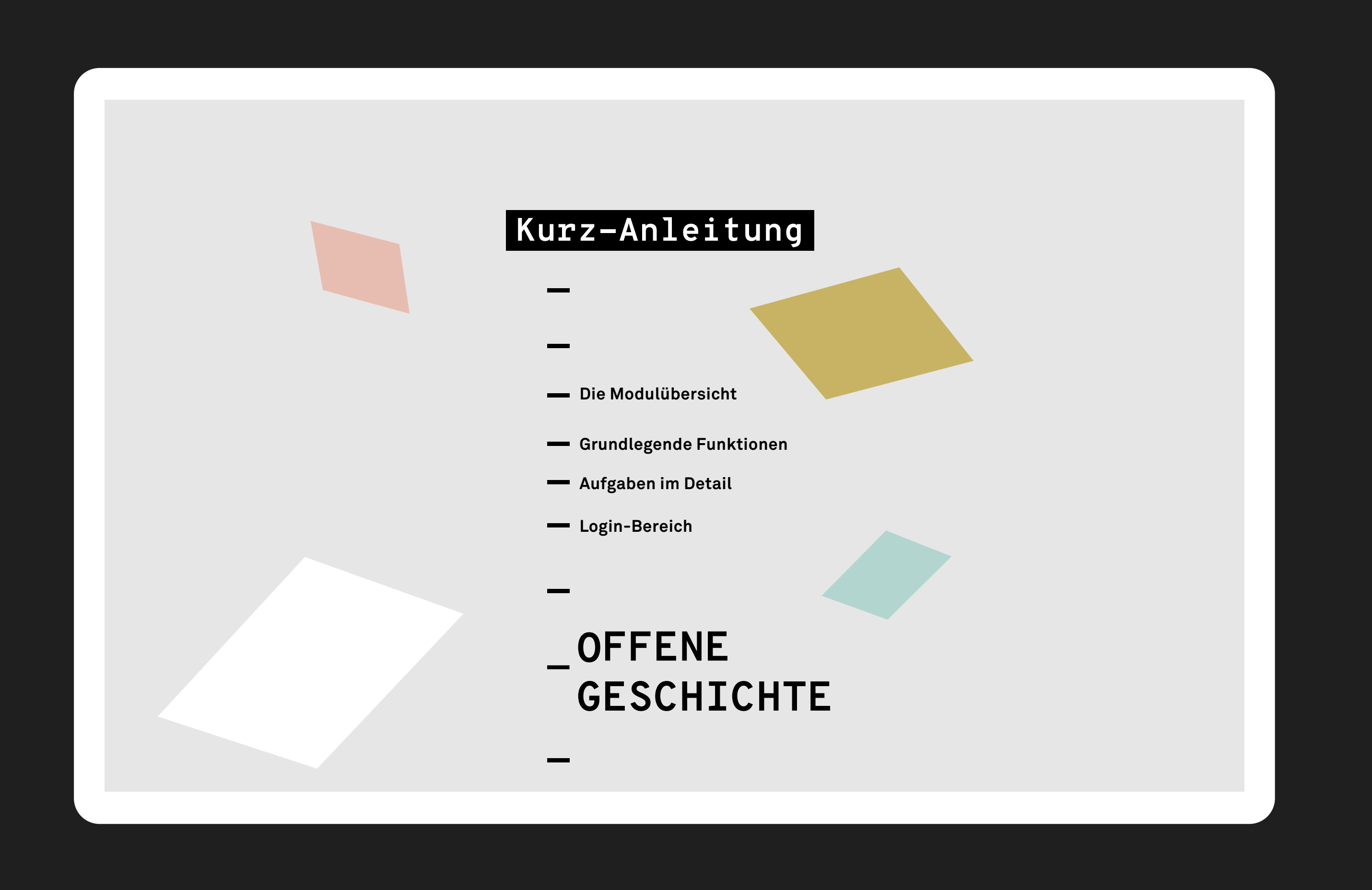

**Intro**

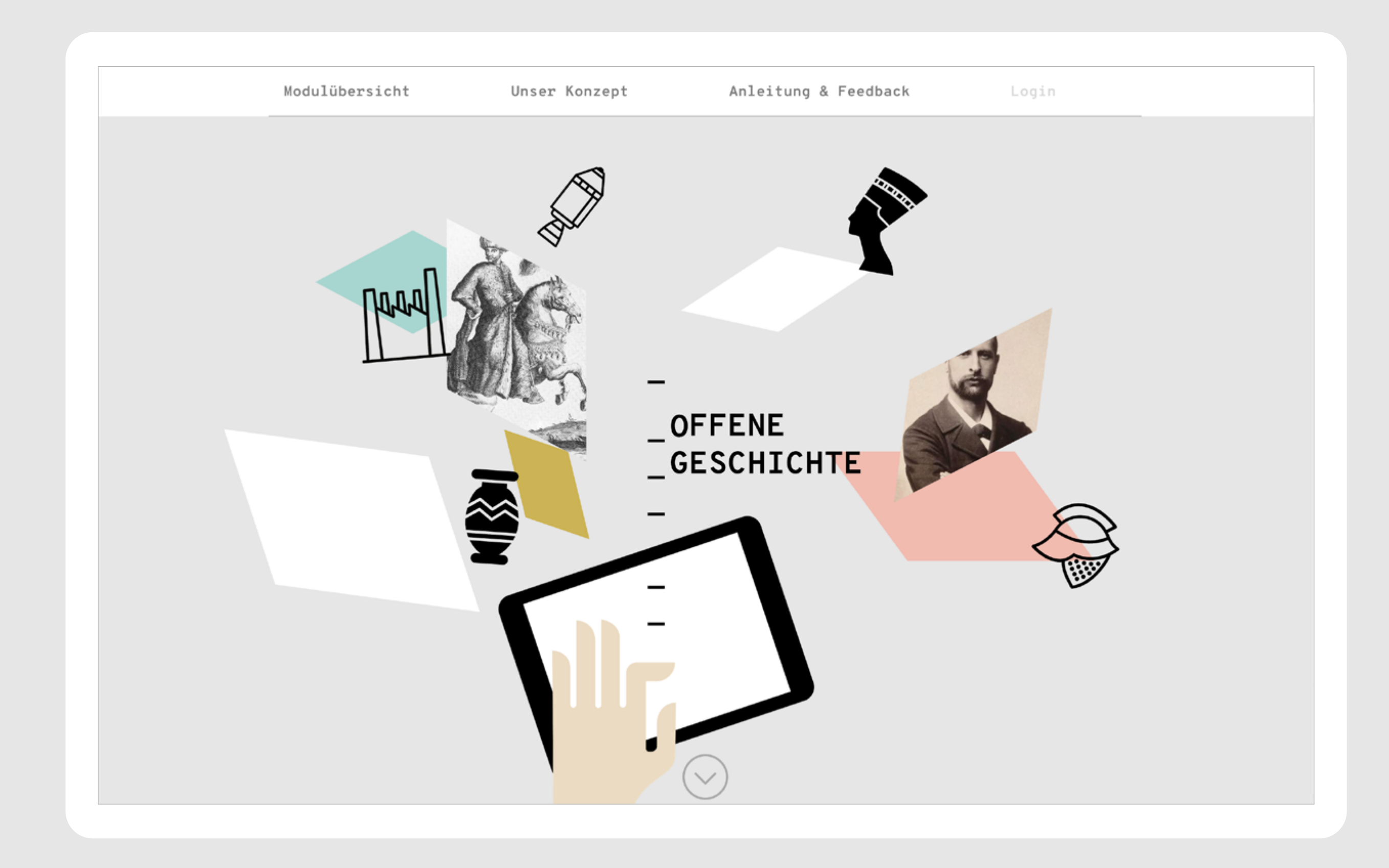

#### <span id="page-2-0"></span>**Modulübersicht**

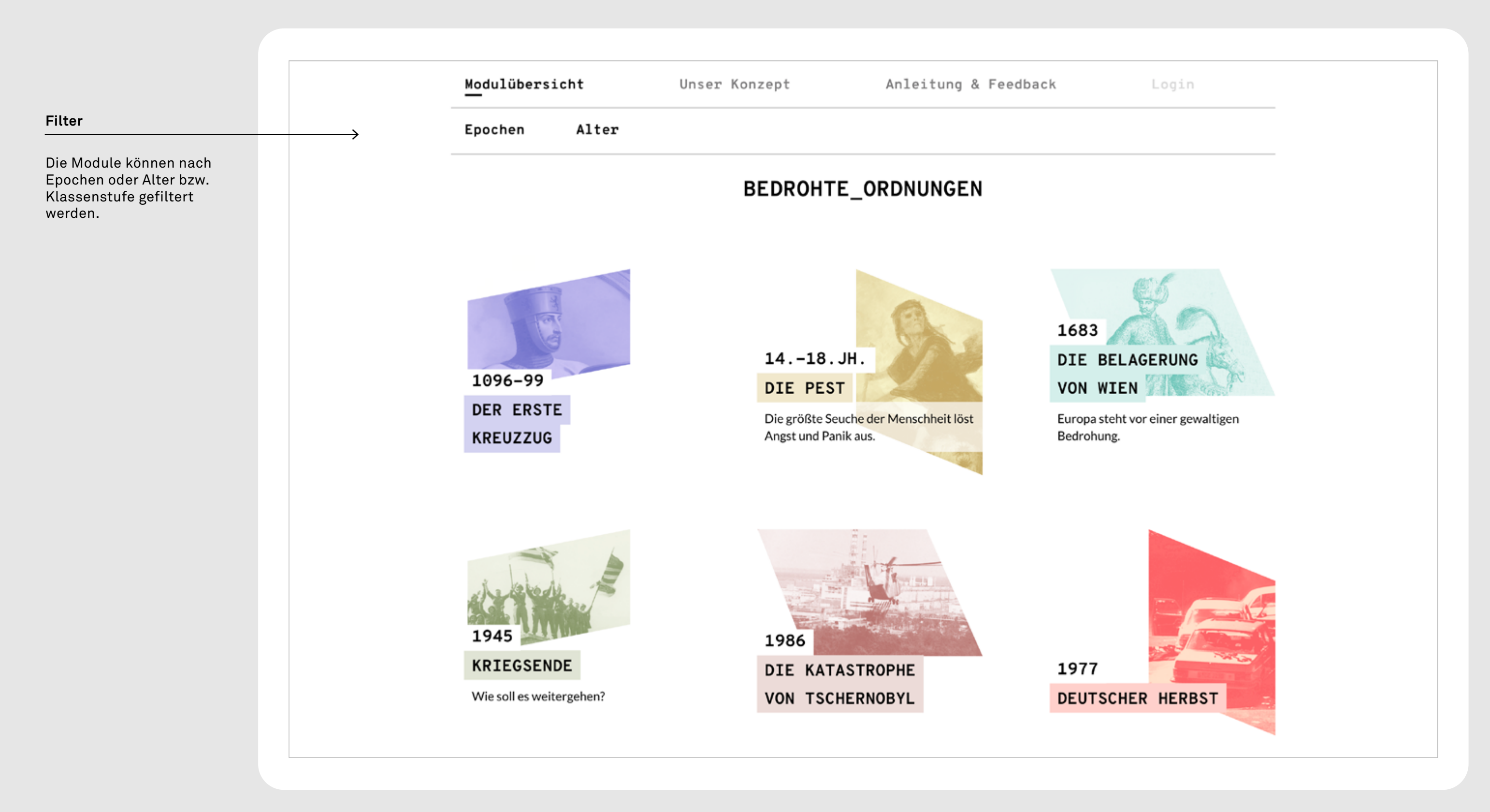

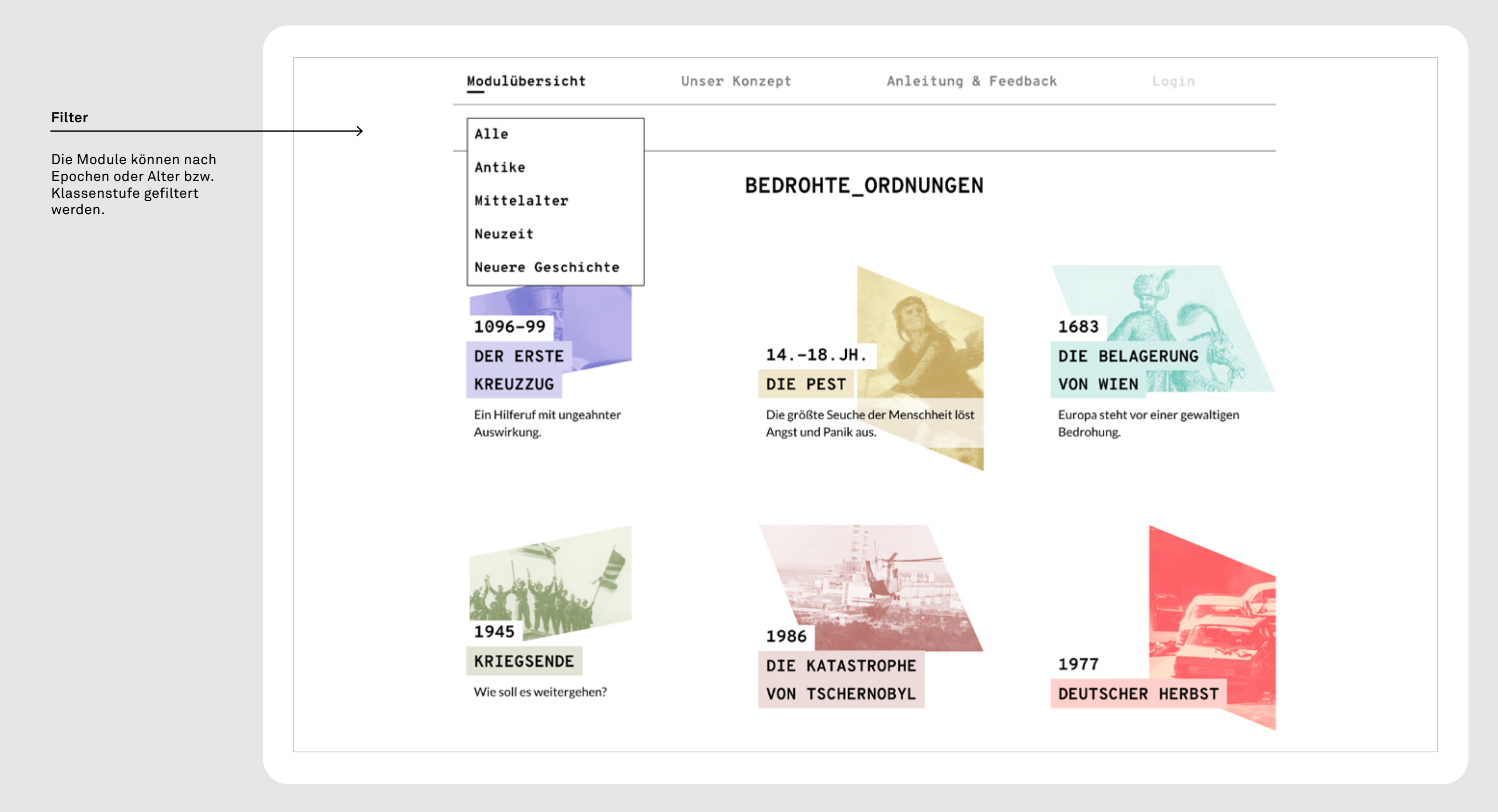

#### **Modulübersicht**

**Grundlegende Funktionen**

# **Grundlegende Funktionen**

**Am Beispiel des Moduls »Die Belagerung von Wien«**

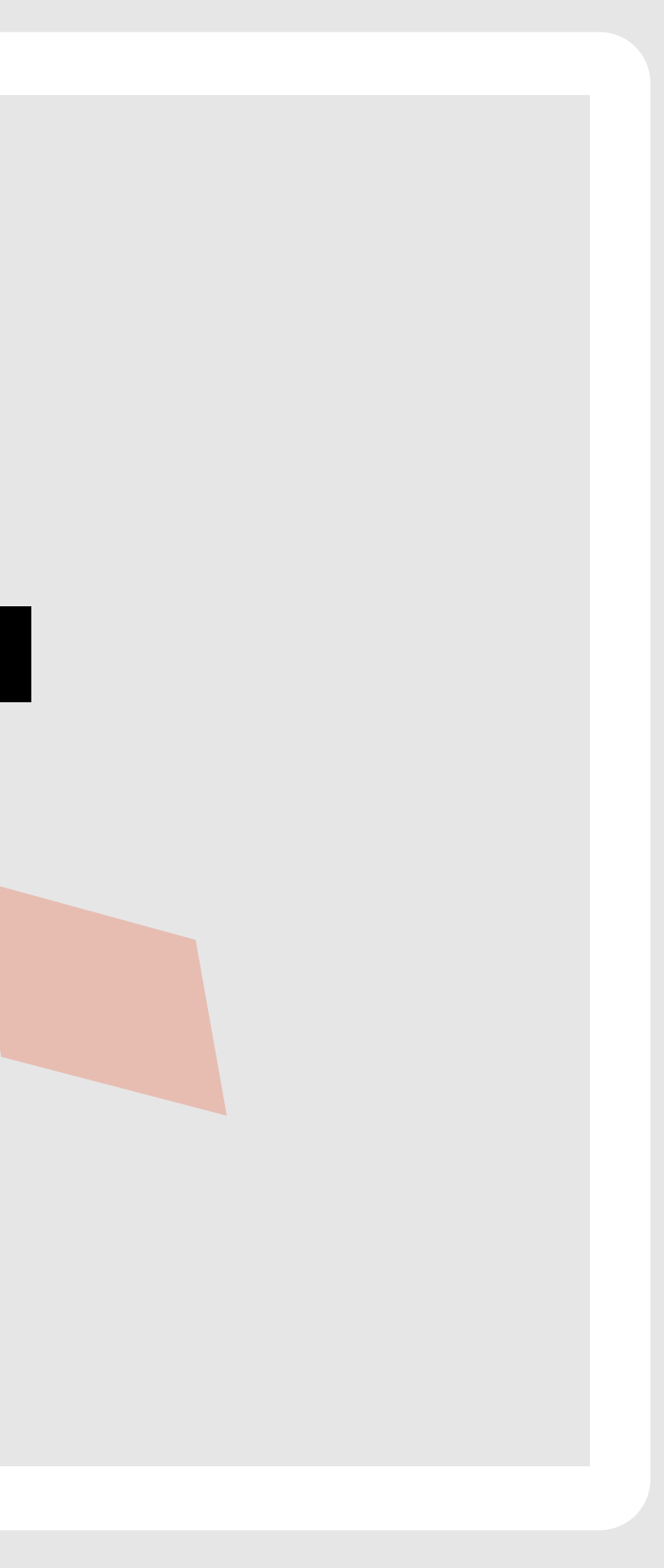

#### **Navigation im Modul**

- Über den schwarzen Kreis gelangt man zurück auf die Einleitungsseite des Moduls.
- Über die weißen Kreise kann man direkt in die Bausteine springen.
- Der farbige Kreis markiert, in welchem Baustein man sich befindet.

Das Modul enthält eine Einleitungsseite und **fünf Bausteine.**

> **GESCHICHTE** OFFENE

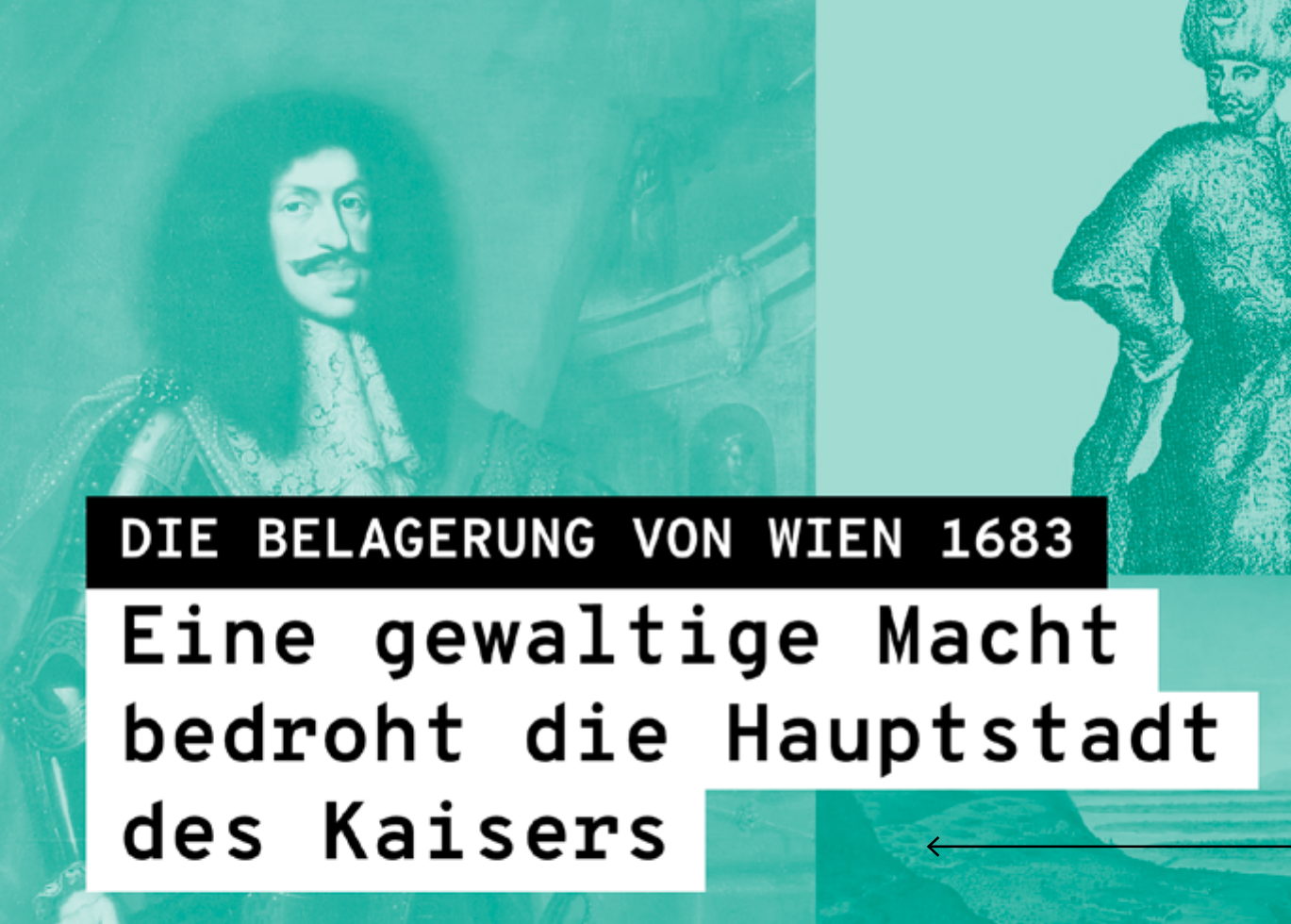

**Mit 5 Bausteinen erzählst du deine** Geschichte der Belagerung von Wien. Wir zeigen dir, wie.

Bearbeitungsdauer ca. 90 min. KI.7/8

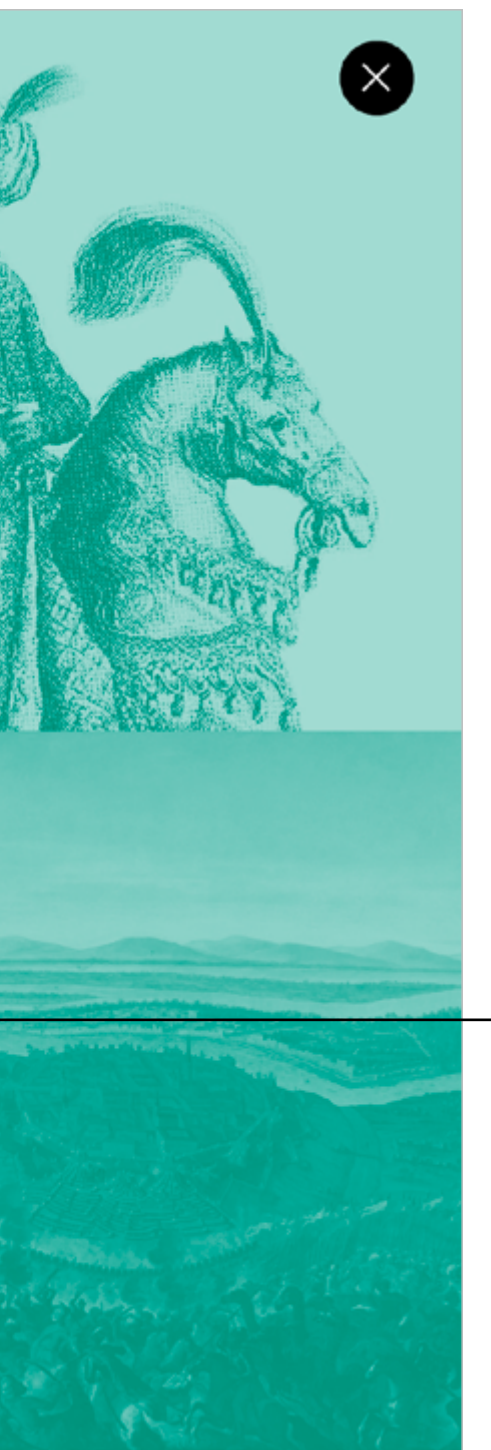

Hier stehen der Modultitel, eine kurze Beschreibung und die Anzahl der enthaltenen Bausteine.

### **Einstieg in das Modul**

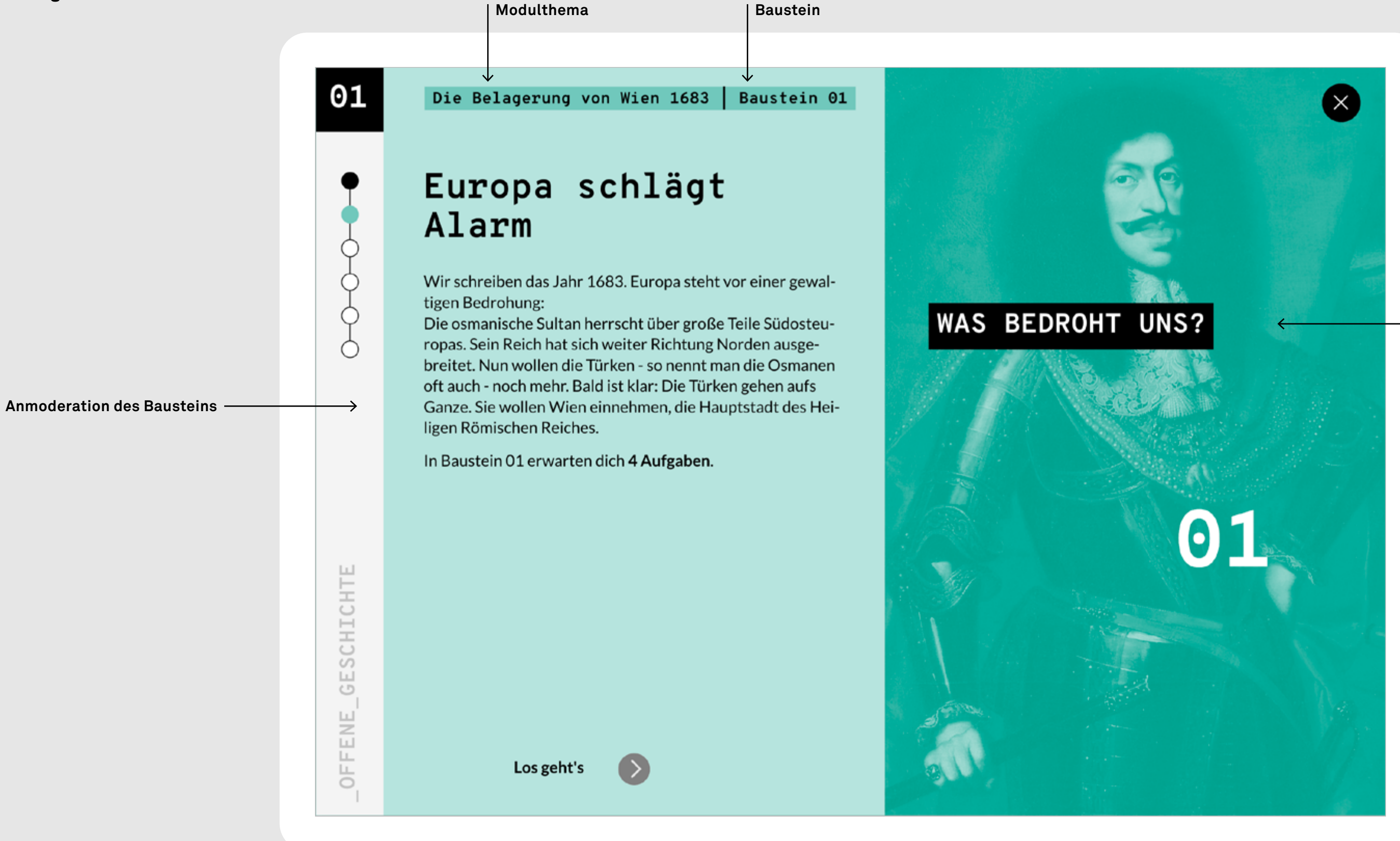

#### **Frage des Modells**  *Bedrohte Ordnungen*

#### **Einleitungsseite eines Bausteins**

**Kurz-Anleitung** Offene Geschichte **8 Aufgabenbereich Materialbereich** Auf der linken Bildschirmseite befindet sich der Aufgabenbereich

#### **Navigation Aufgabenbereich**

- Über den schwarzen Kreis gelangt man zurück auf die Einleitungsseite des Baussteins.
- Mit dem Pfeil springt man zur nächsten Aufgabenseite.

 $\rightarrow$  0-0

Der Baustein enthält eine Einleitungsseite und **drei Aufgabenseiten.**

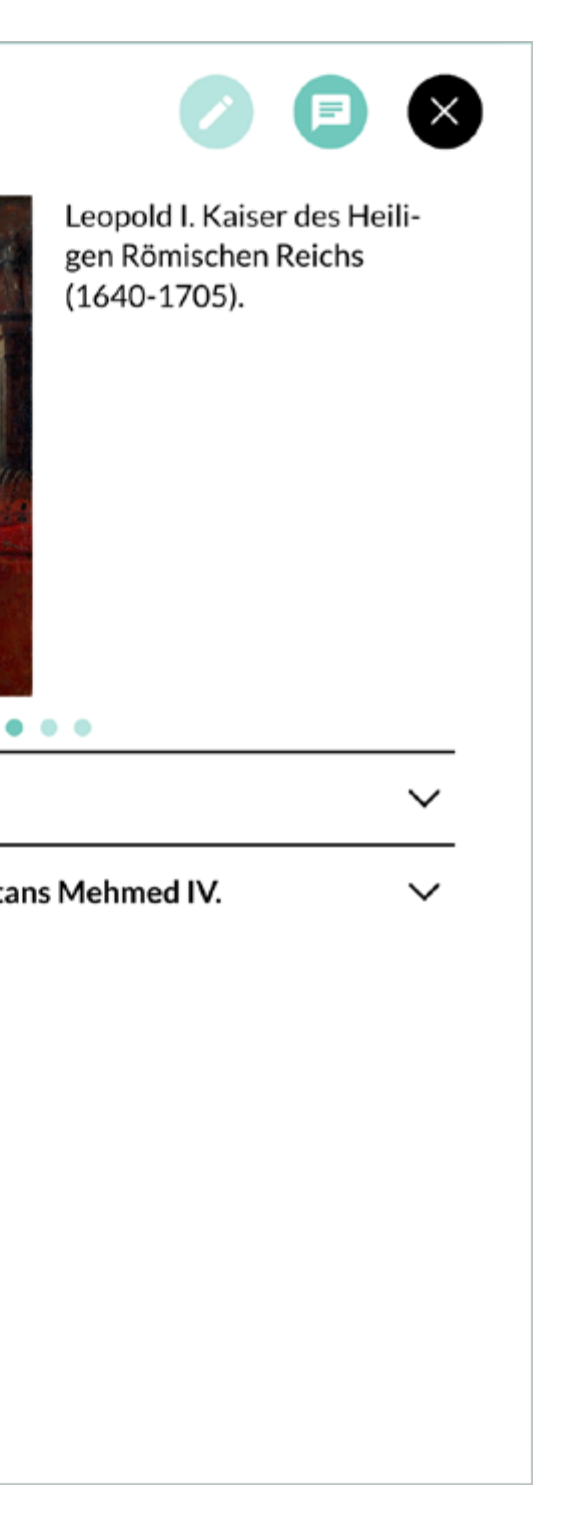

#### **Aufgabenseite**

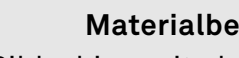

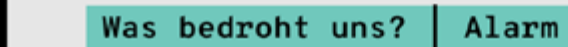

01

Aufgabe 1.1 Wien, Amtssitz des Kaisers: Der Habsburger Leopold I. seit 1658 Kaiser des Heiligen Römischen Reiches - ist am 3. April 1683 in großer Sorge. Er schildert in einem Brief seine Lage und schlägt Alarm. Wodurch genau wird Wien bedroht?

Lies den Brief des Kaisers (M1) aufmerksam. Formuliere deine Antwort in einem Satz.

Welchen Eindruck macht Leopold auf dich?

In seinem Brief wirkt der Kaiser ..., denn ...

Wähle ein oder zwei Adjektive, die dir passend erscheinen.

überheblich, zuversichtlich, ahnungslos, realistisch, planlos,

Begründe deine Wahl, indem du den Satz im Textfeld zu Ende

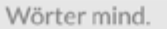

Aufgabe 1.2

verzweifelt

formulierst.

Markiere sie in grün.

 $0/10$ 

(M1) Ein Brief des Kaisers

(M2) Die Drohung des Sultans Mehmed IV.

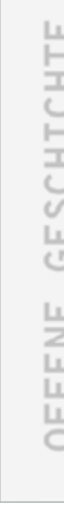

#### **Frage des Modells Teilaspekt des Modells**  *Bedrohte Ordnungen Bedrohte Ordnungen***Aufgabenseite** 01 Was bedroht uns? Alarm Aufgabe 1.1 Wien, Amtssitz des Kaisers: Der Habsburger Leopold I. seit 1658 Kaiser des Heiligen Römischen Reiches - ist am **Anmoderation** 3. April 1683 in großer Sorge. Er schildert in einem Brief **der Aufgabe** seine Lage und schlägt Alarm. Wodurch genau wird Wien bedroht? Lies den Brief des Kaisers (M1) aufmerksam. Formuliere deine Antwort in einem Satz.  $\bullet$   $\bullet$   $\bullet$ Wörter mind.  $0/10$ (M1) Ein Brief des Kaisers **Arbeitsauftrag** Aufgabe 1.2 (M2) Die Drohung des Sultans Mehmed IV. Welchen Eindruck macht Leopold auf dich? Wähle ein oder zwei Adjektive, die dir passend erscheinen. Markiere sie in grün. ESCHICHTE überheblich, zuversichtlich, ahnungslos, realistisch, planlos, verzweifelt Begründe deine Wahl, indem du den Satz im Textfeld zu Ende formulierst. **Textfeld**  $\circ$ In seinem Brief wirkt der Kaiser ..., denn ... Hier wird die Antwort FENE. eingegeben.  $\bullet$  0-0-0  $\overline{\overline{\overline{C}}}$

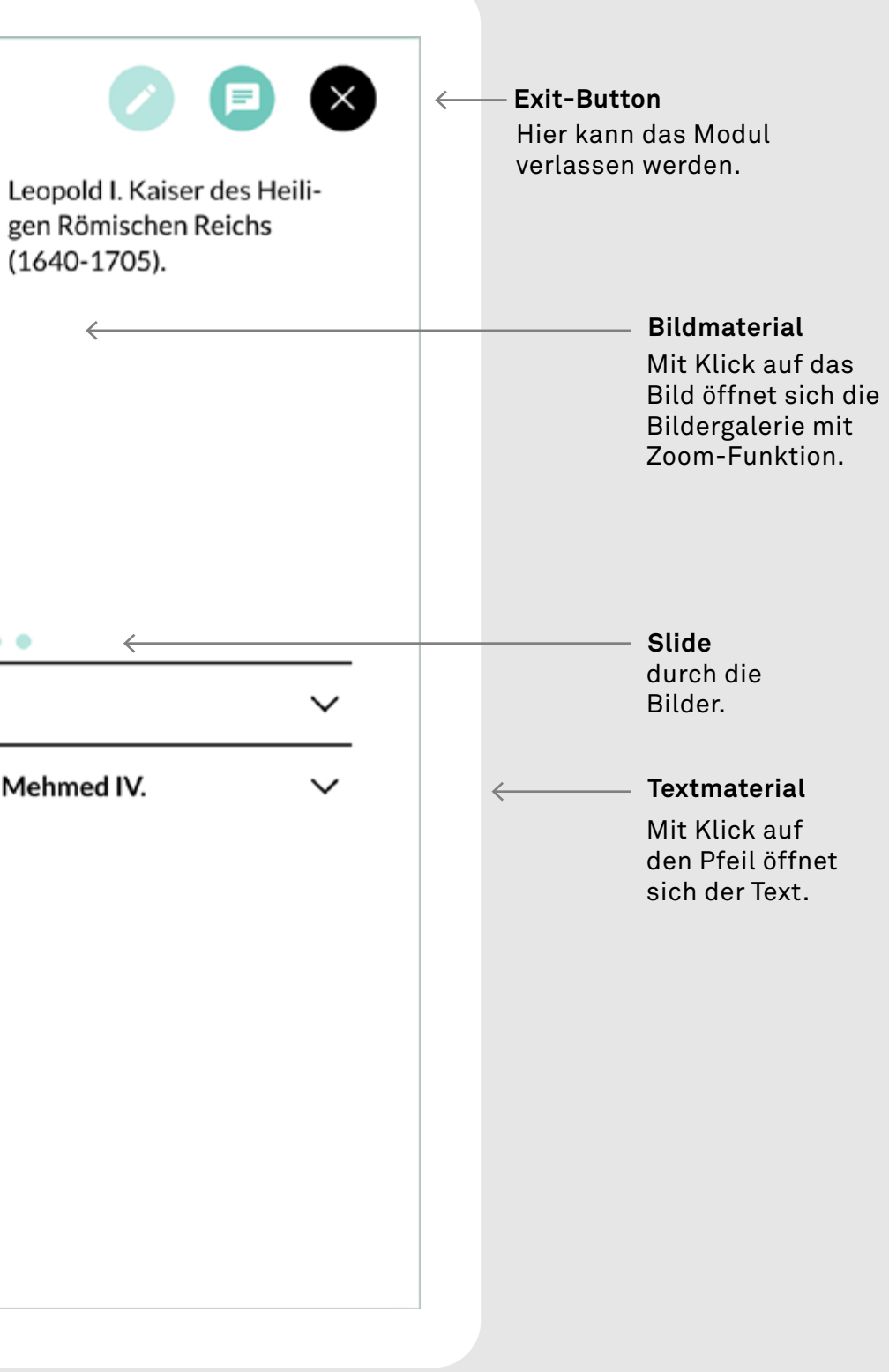

**Mindestwortanzahl** Bei dieser Aufgabe sollten zehn Wörter eingetragen werden.

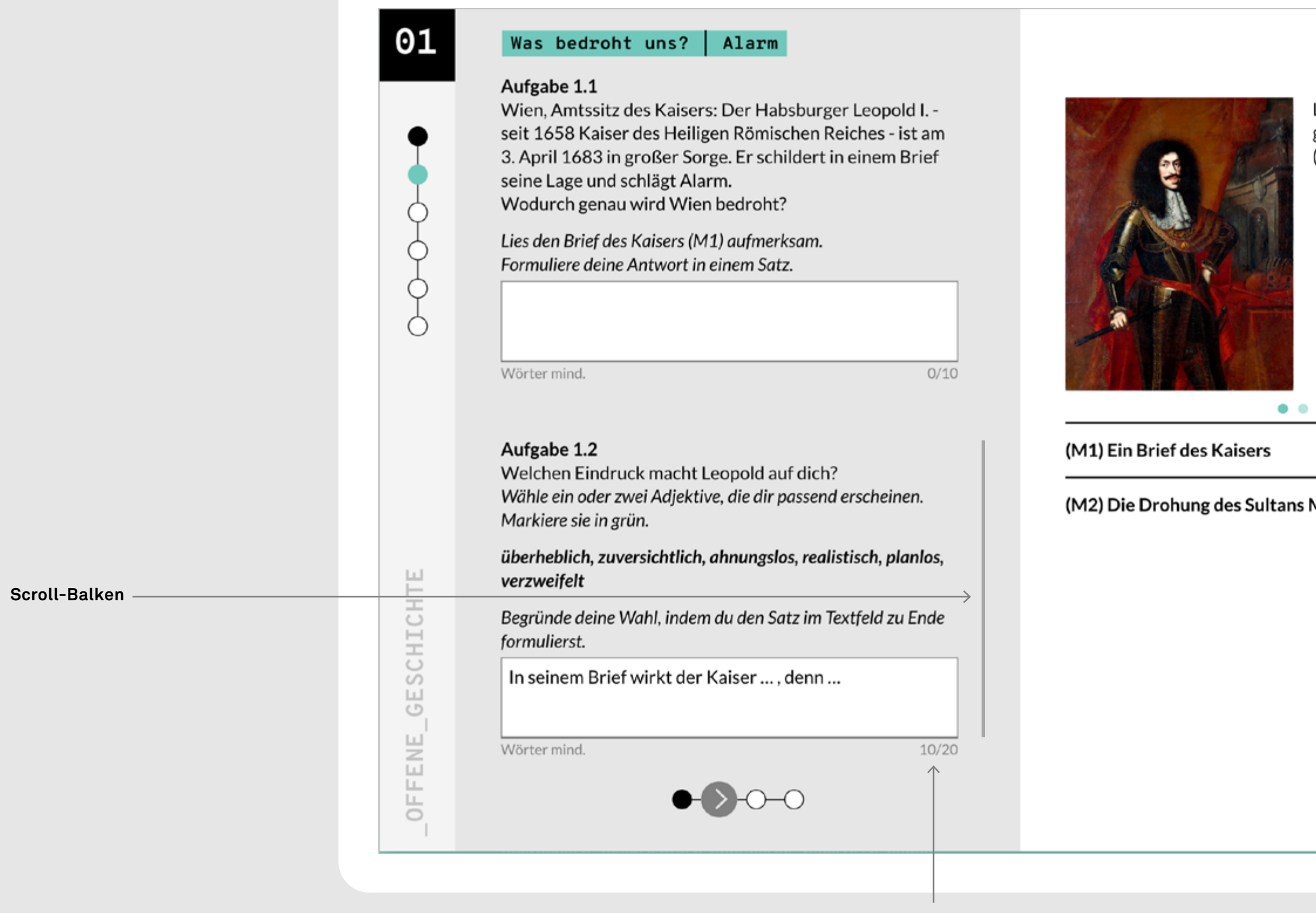

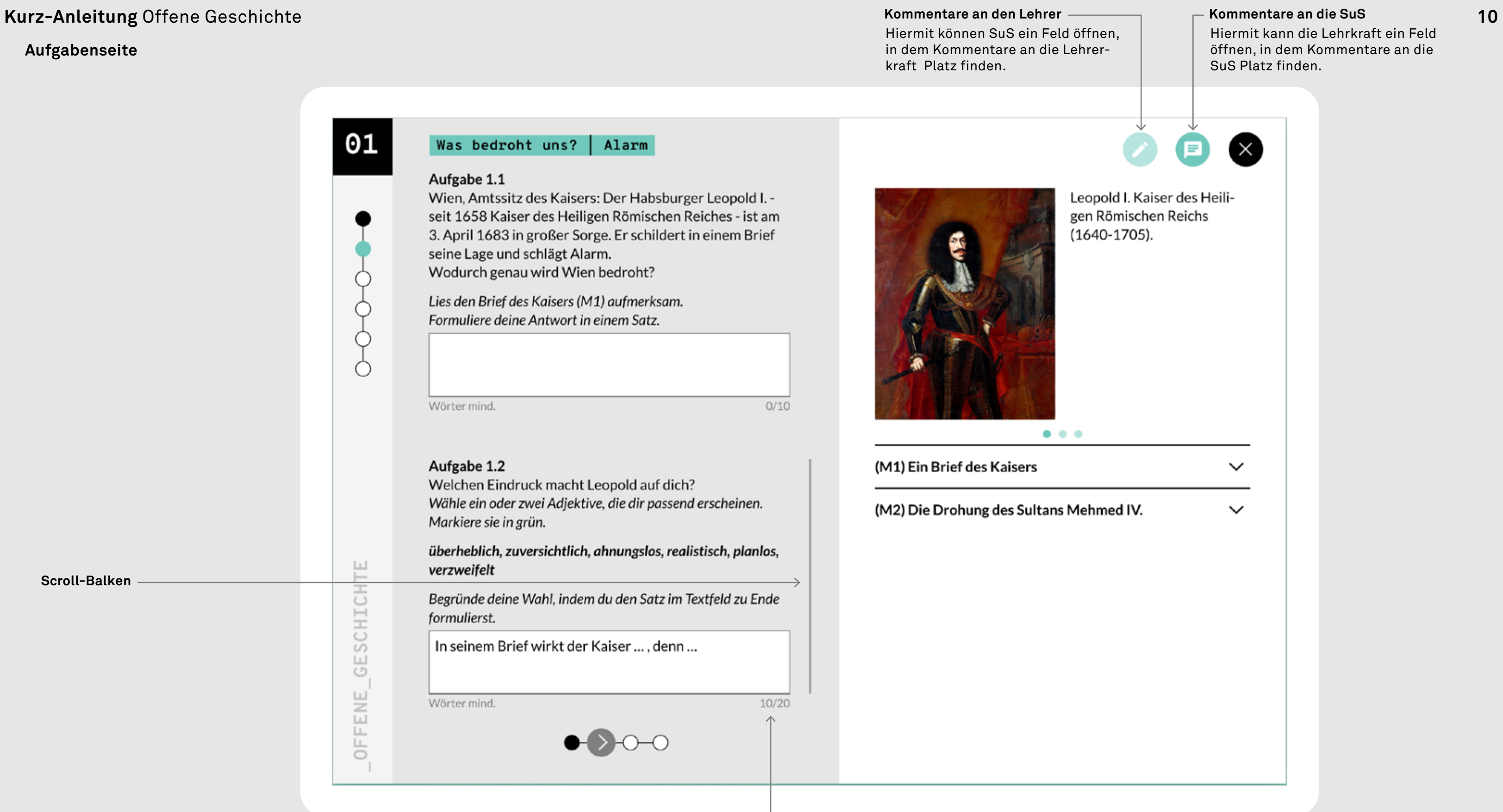

## **Aufgabenseite**

#### **Kommentare an den Lehrer**

Hiermit können SuS ein Feld öffnen, in dem Kommentare an die Lehrerkraft Platz finden.

<span id="page-10-0"></span>**Grundlegende Funktionen**

# **Aufgaben im Detail**

**Am Beispiel des Moduls »Deutscher Herbst«**

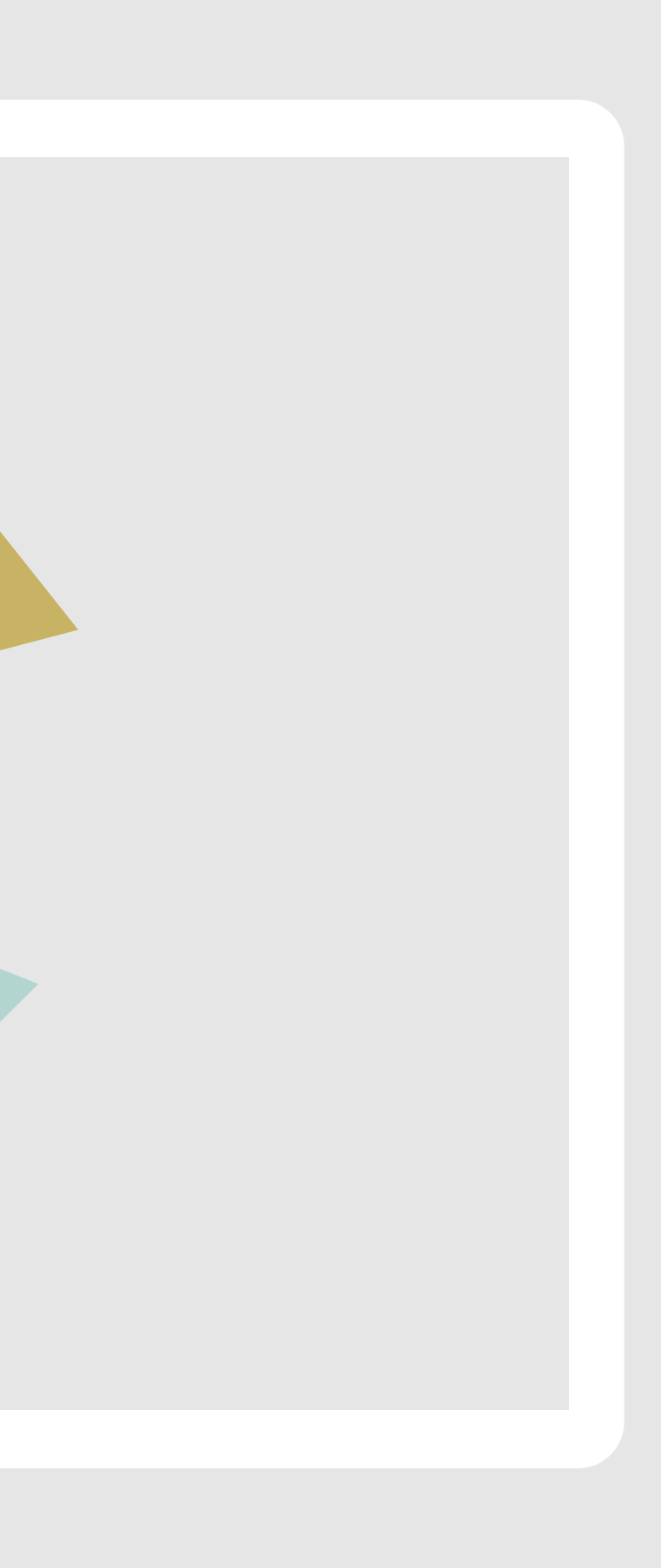

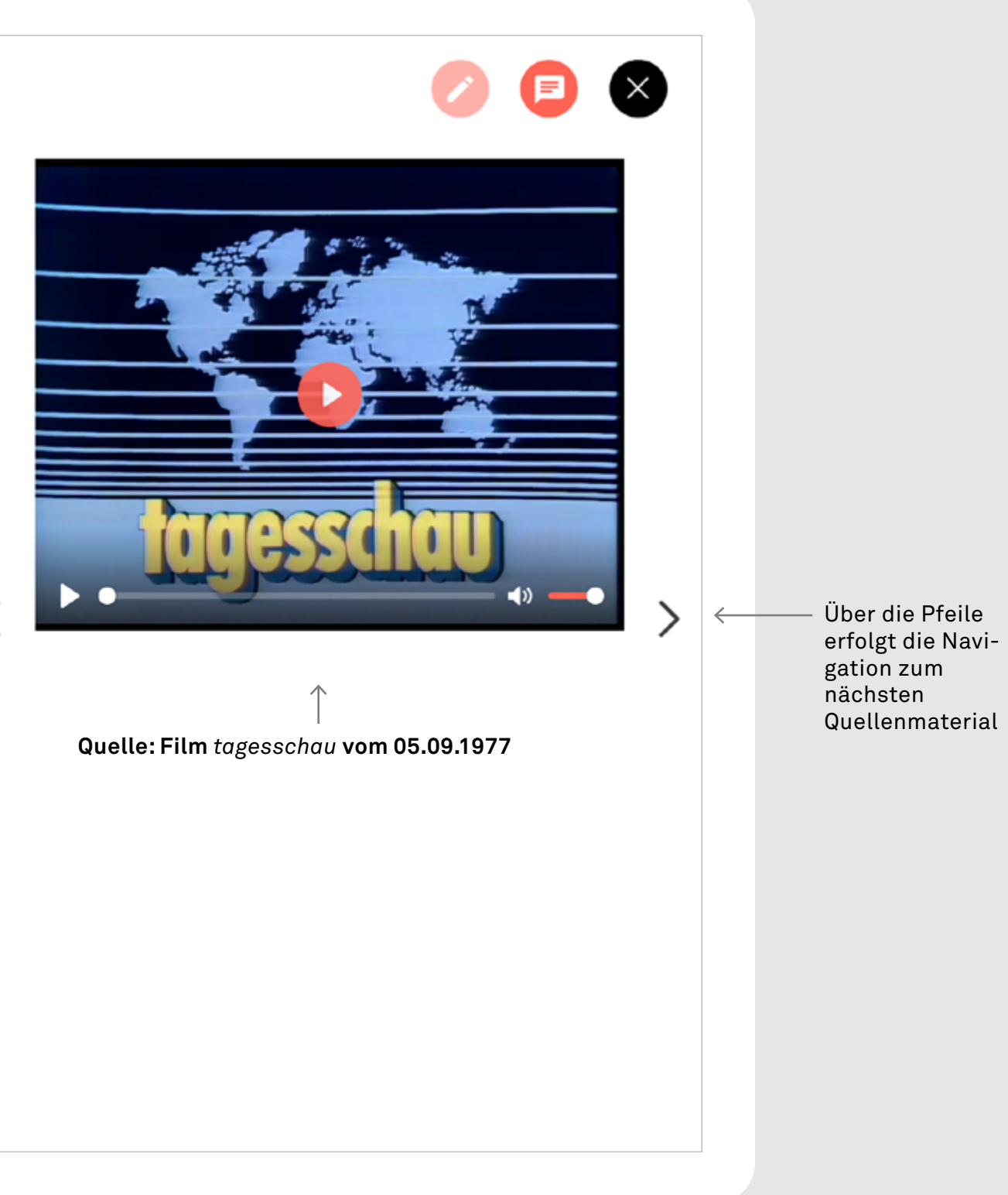

**Begriffserklärung** Im Fließtext mit gepunkteter Linie unterstrichene Begriffe werden mit *Tap* auf das Wort

angezeigt.

#### Was bedroht uns? | Fakten und Vermutungen

leyer verübt, ei-Experten des Bundeskriminalamtes (BKA), die Tatortspuren wissenschaftlich untersuchen. Er ut all tät des Verbrechens zu verstehen, suchen Historiker nach Spuren genauso wie es Forensiker des BKA heute tun. Doch die Spuren sprechen nicht für sich, sondern sie müssen gefunden, gelesen und gedeutet werden. Wonach suchen Historiker? Sie fragen nach dem Verlauf der Tat und sie fragen nach Ursachen und Folgen. Nichts

#### Aufgabe 1:

01

Ó

 $\circ$ 

 $\circlearrowleft$ 

**GESCHICHTE** 

OFFENE

Die erste Spur führt ins ARD-Archiv. Es ist der Bericht der Tagesschau um 20 Uhr. Was ist bis dahin bekannt?

ist zu Beginn eindeutig, alles ist offen.

- Schau dir zuerst den Ausschnitt einmal komplett an.
- Ziehe dann die korrekten Aussagen der Tagesschau in das Antwortfeld. Achte auf den Unterschied von Fakten und Vermutungen.

#### **Aufgabenseite**

Hier findest du den Sprechertext der Tagesschau.

#### Fakten und Vermutungen

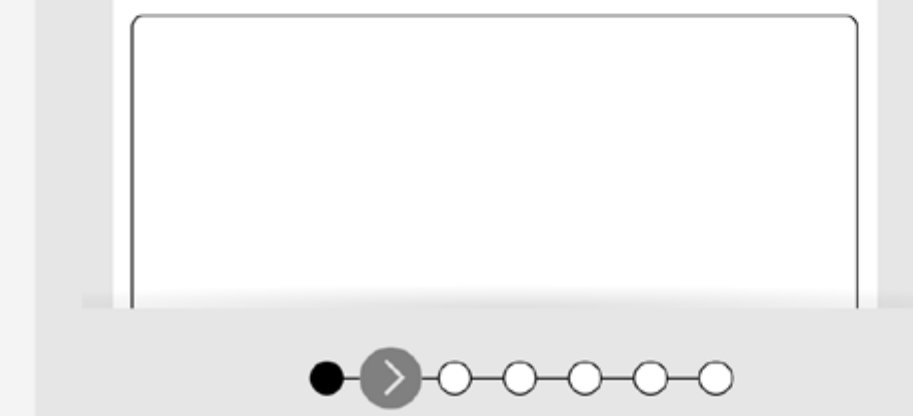

### **Lehrerkommentar**

Kann über die Navigationslemente auf dem Bildschirm bewegt werden

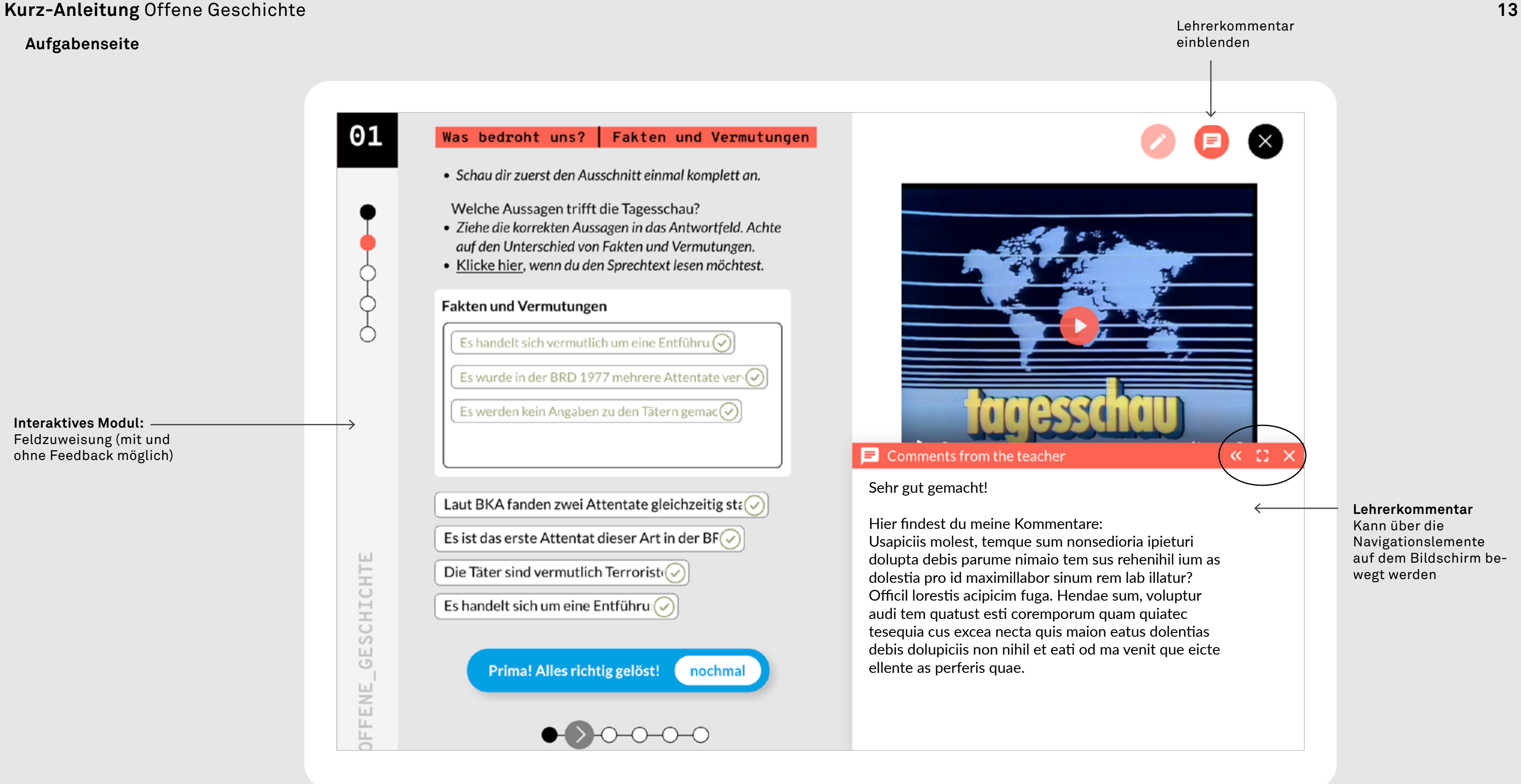

#### **Aufgabenseite**

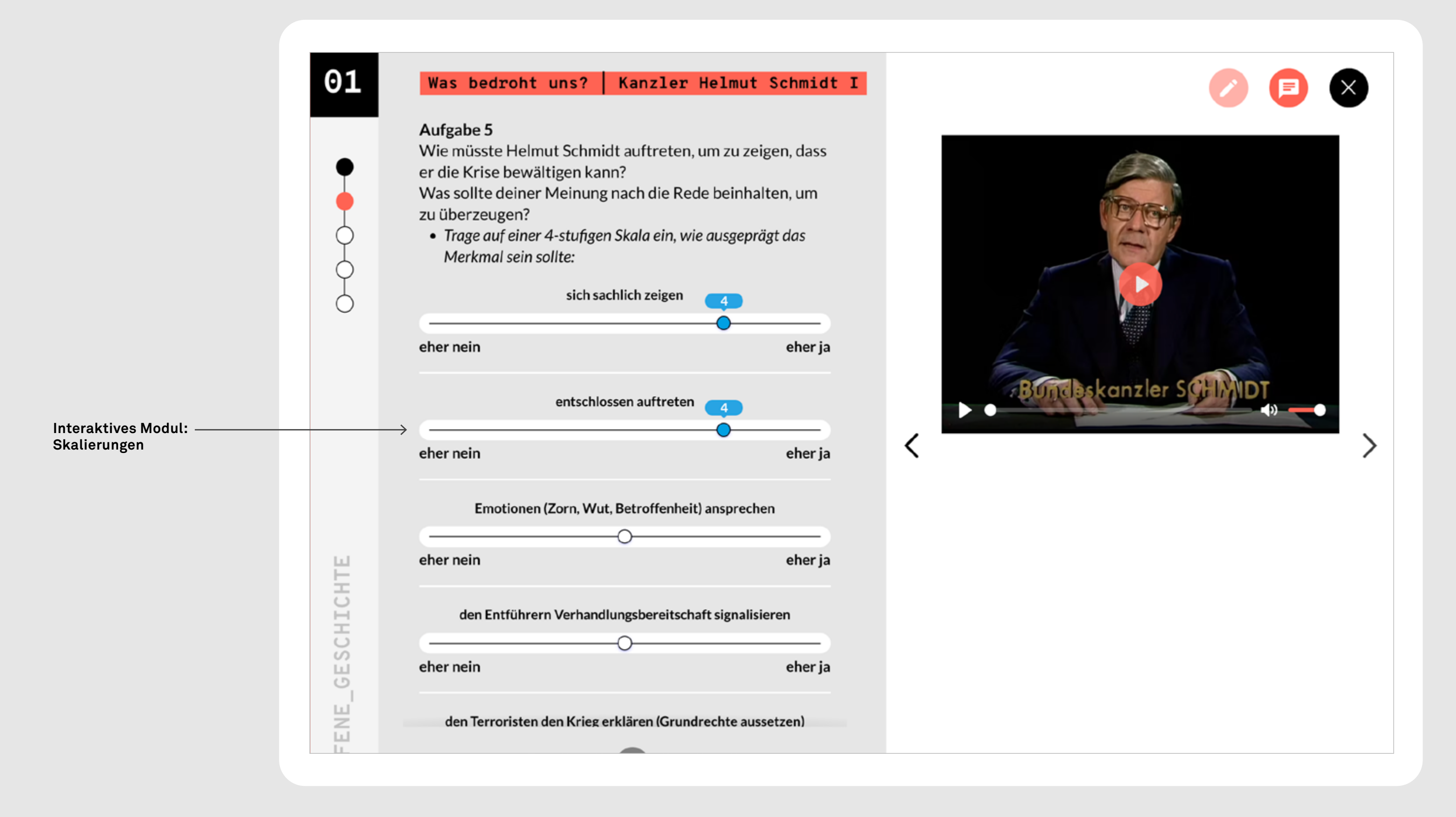

# **Aufgabenseite**

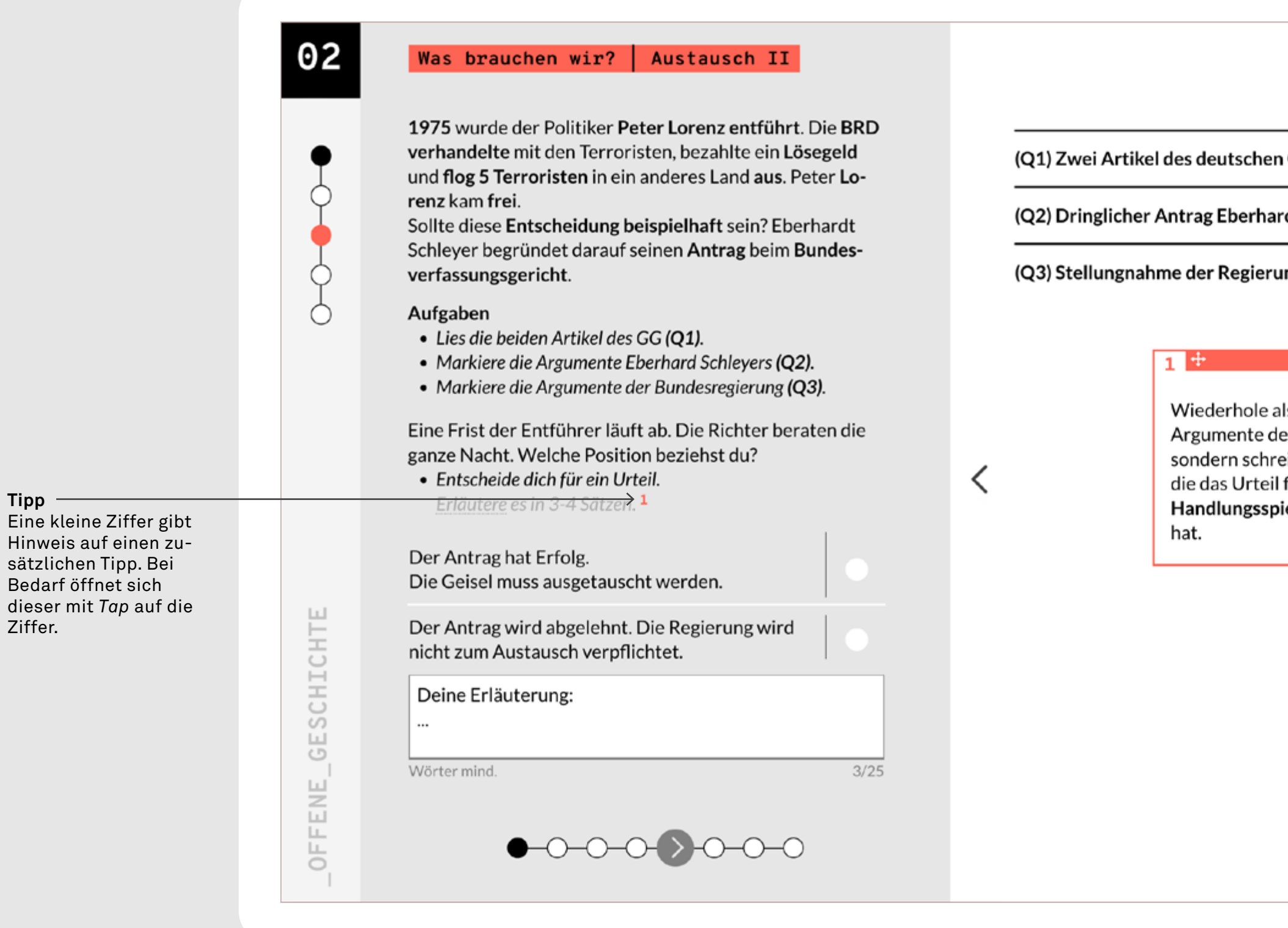

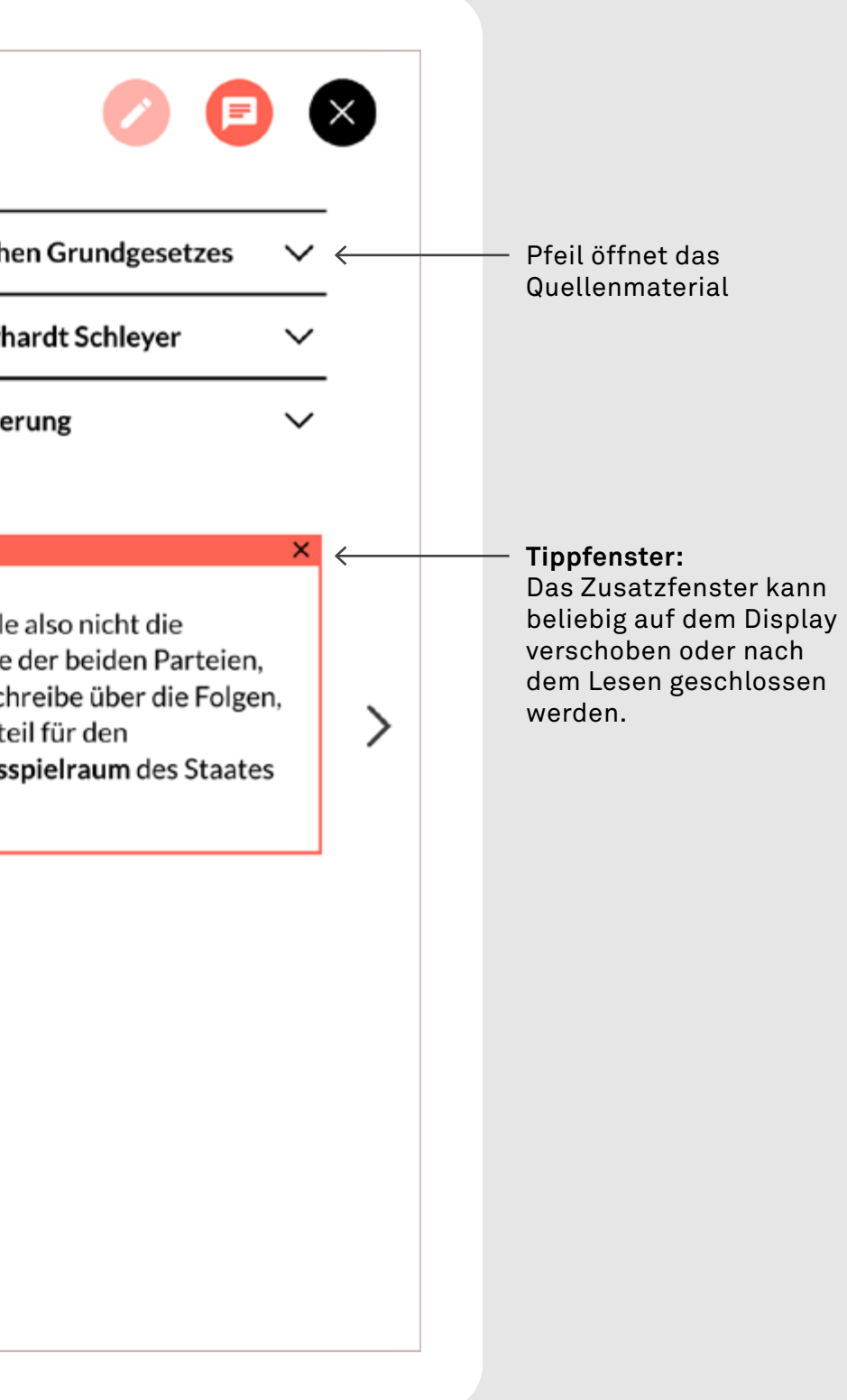

# **Aufgabenseite**

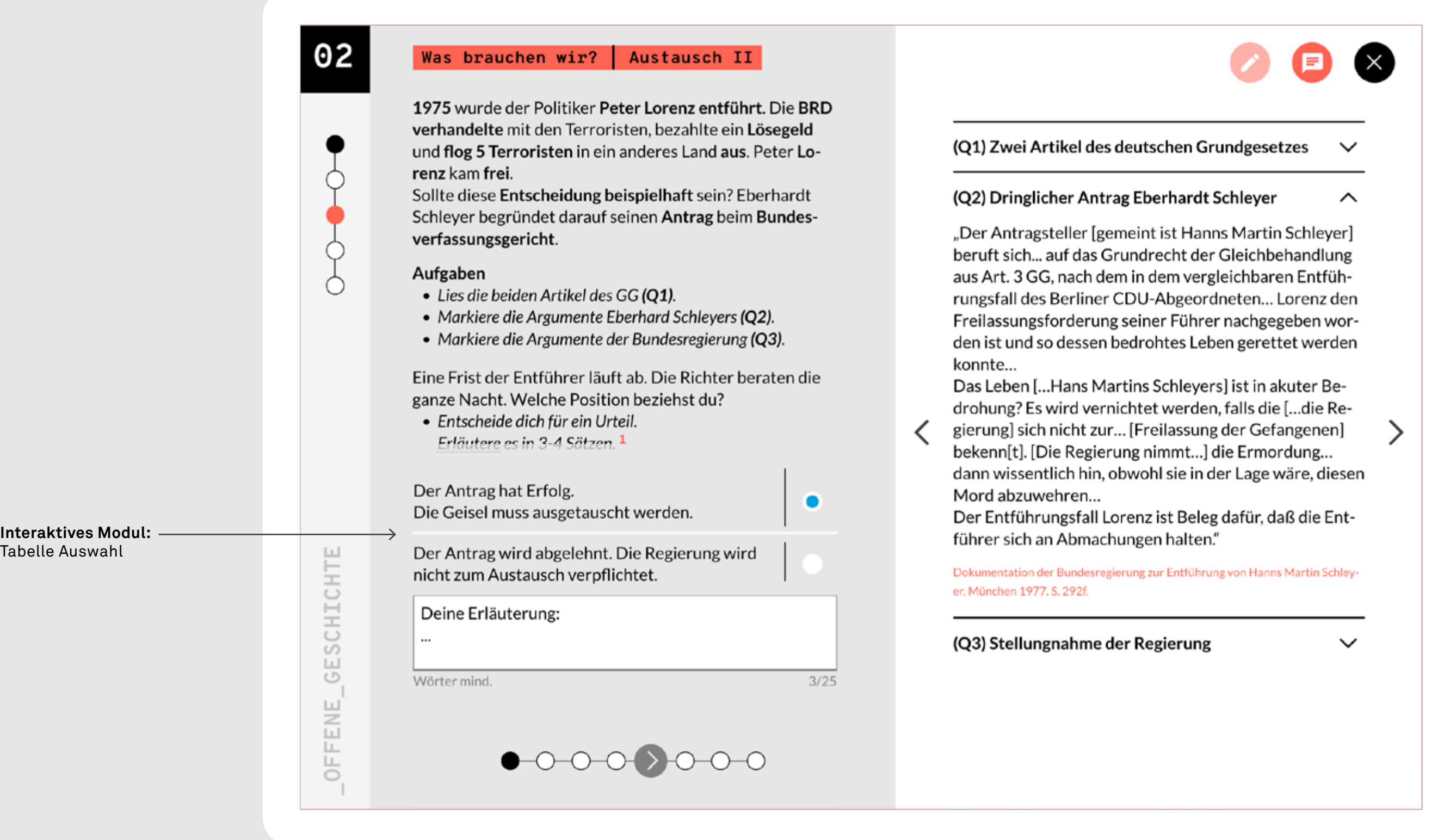

#### **Aufgabenseite**

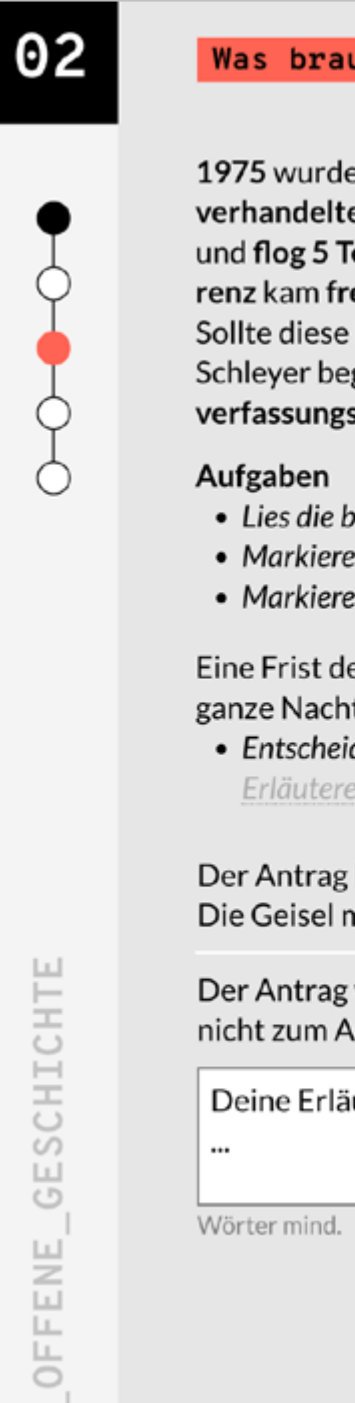

#### Was brauchen wir? Austausch II

1975 wurde der Politiker Peter Lorenz entführt. Die BRD verhandelte mit den Terroristen, bezahlte ein Lösegeld und flog 5 Terroristen in ein anderes Land aus. Peter Lorenz kam frei.

Sollte diese Entscheidung beispielhaft sein? Eberhardt Schleyer begründet darauf seinen Antrag beim Bundesverfassungsgericht.

- Lies die beiden Artikel des GG (Q1).
- Markiere die Argumente Eberhard Schleyers (Q2).
- Markiere die Argumente der Bundesregierung (Q3).

Eine Frist der Entführer läuft ab. Die Richter beraten die ganze Nacht. Welche Position beziehst du?

· Entscheide dich für ein Urteil. Erläutere es in 3-4 Sätzen. 1

Der Antrag hat Erfolg. Die Geisel muss ausgetauscht werden. Der Antrag wird abgelehnt. Die Regierung wird nicht zum Austausch verpflichtet. Deine Erläuterung:  $3/25$ 

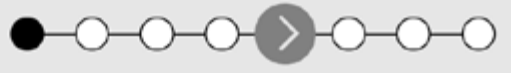

## (Q1) Zwei Artikel des deutsch

(Q2) Dringlicher Antrag Eberl

#### (Q3) Stellungnahme der Regie

"Auf der einen Seite geht es d liche zu tun, um das Leben vor retten... Auf der anderen Seit dass ein Nachgeben gegenübe Entführer... dem Wunsch nach gewalt und der Verfolgung... w Die elf inhaftierten Terrorister dert wird. sind gefährlich Verb zu rec ückke sches wir rur izuseizen. Mit de derungen der Entführer ist de unbeteiligter im höchsten Ma Darüber hinaus ist zu berücks nicht beliebig erpressbar sein

◁

Dokumentation der Bundesregierung zur er. München 1977. S. 304.

**GESCHICHTE OFFENE** 

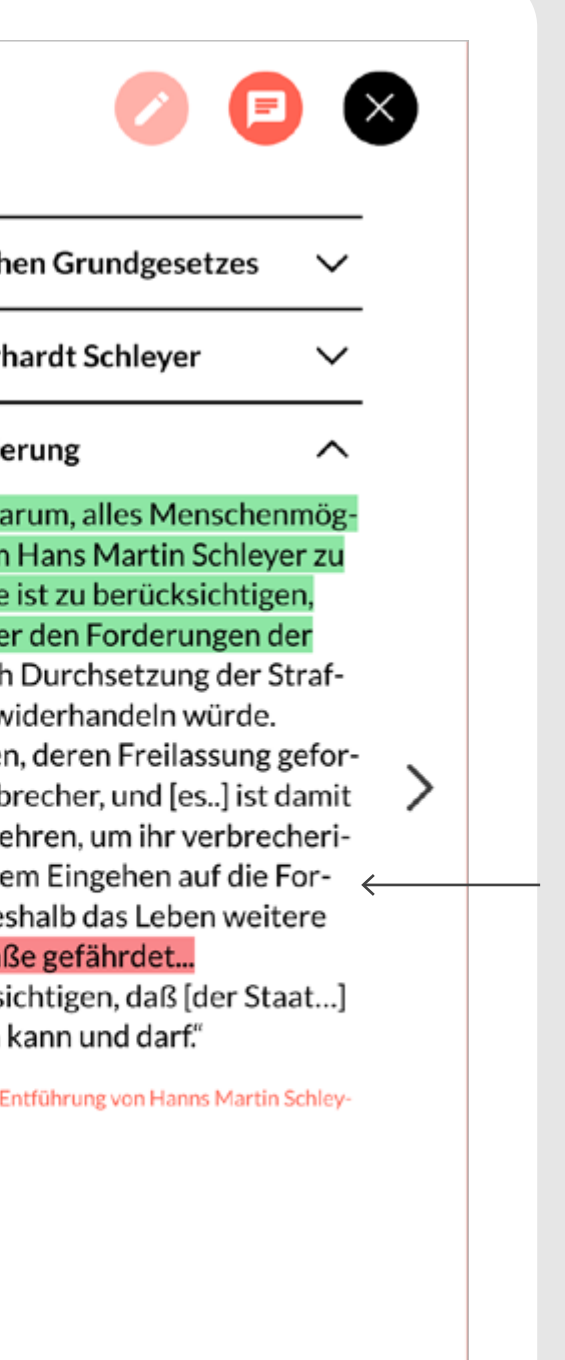

**Funktion: Markierung** Innerhalb des Fließtexts kann frei markiert werden. Zur Auswahl stehen vier Farben.

#### **Aufgabenseite**

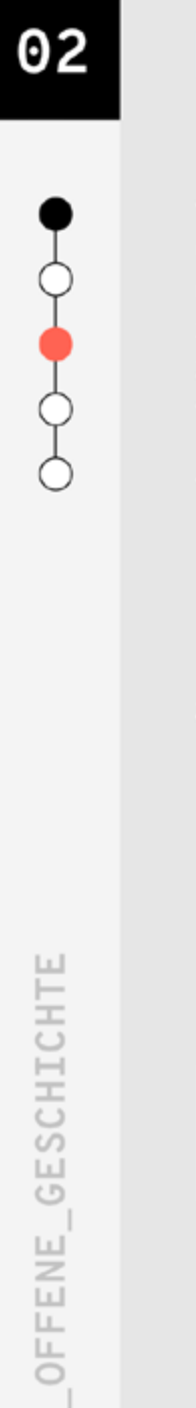

#### Was brauchen wir? Austausch II

1975 wurde der Politiker Peter Lorenz entführt. Die BRD verhandelte mit den Terroristen, bezahlte ein Lösegeld und flog 5 Terroristen in ein anderes Land aus. Peter Lorenz kam frei.

Sollte diese Entscheidung beispielhaft sein? Eberhardt Schleyer begründet darauf seinen Antrag beim Bundesverfassungsgericht.

#### Aufgaben

- Lies die beiden Artikel des GG (Q1).
- Markiere die Argumente Eberhard Schleyers (Q2).
- Markiere die Argumente der Bundesregierung (Q3).

Eine Frist der Entführer läuft ab. Die Richter beraten die ganze Nacht. Welche Position beziehst du?

· Entscheide dich für ein Urteil. Erläutere es in 3-4 Sätzen. 1

Der Antrag hat Erfolg. Die Geisel muss ausgetauscht werden. Der Antrag wird abgelehnt. Die Regierung wird nicht zum Austausch verpflichtet. Deine Erläuterung: Wörter mind.  $3/25$ 

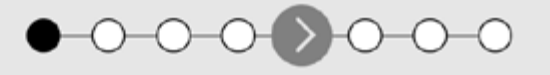

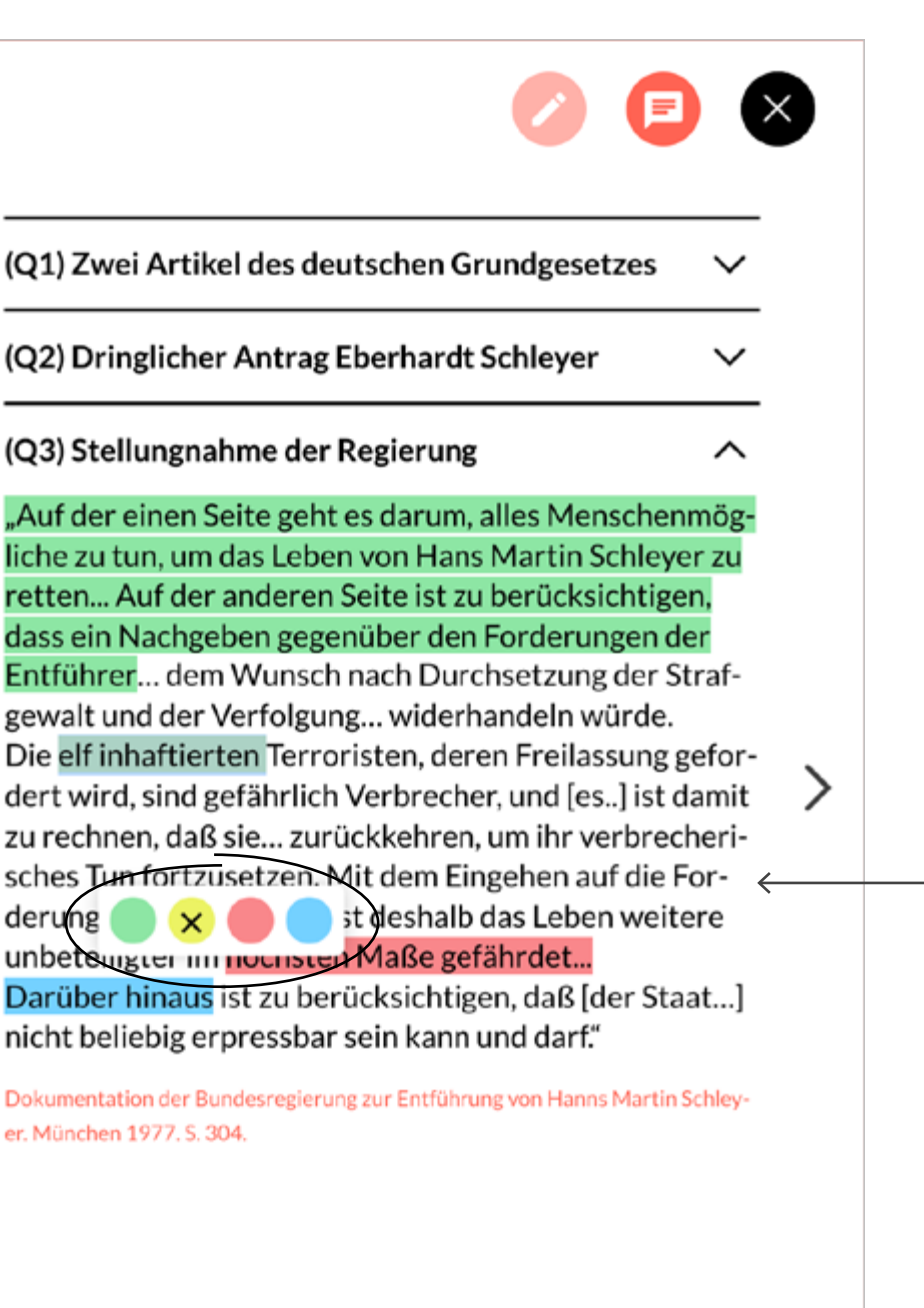

#### **Funktion:**

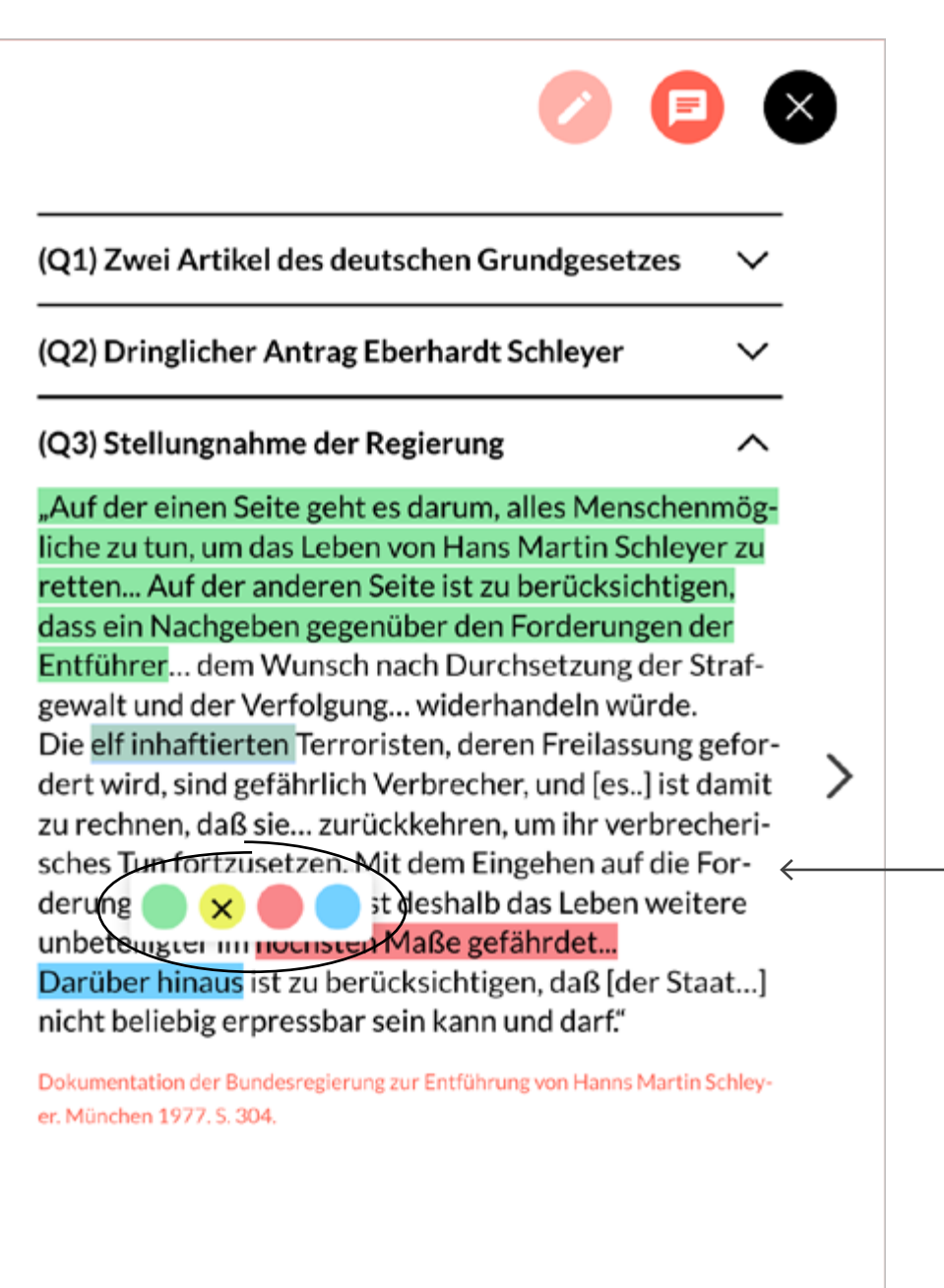

 $\lt$ 

**Markierung aufheben** Durch erneute Auswahl der Textstelle kann die Markierung entfernt werden.

<span id="page-18-0"></span>**Loginbereich**

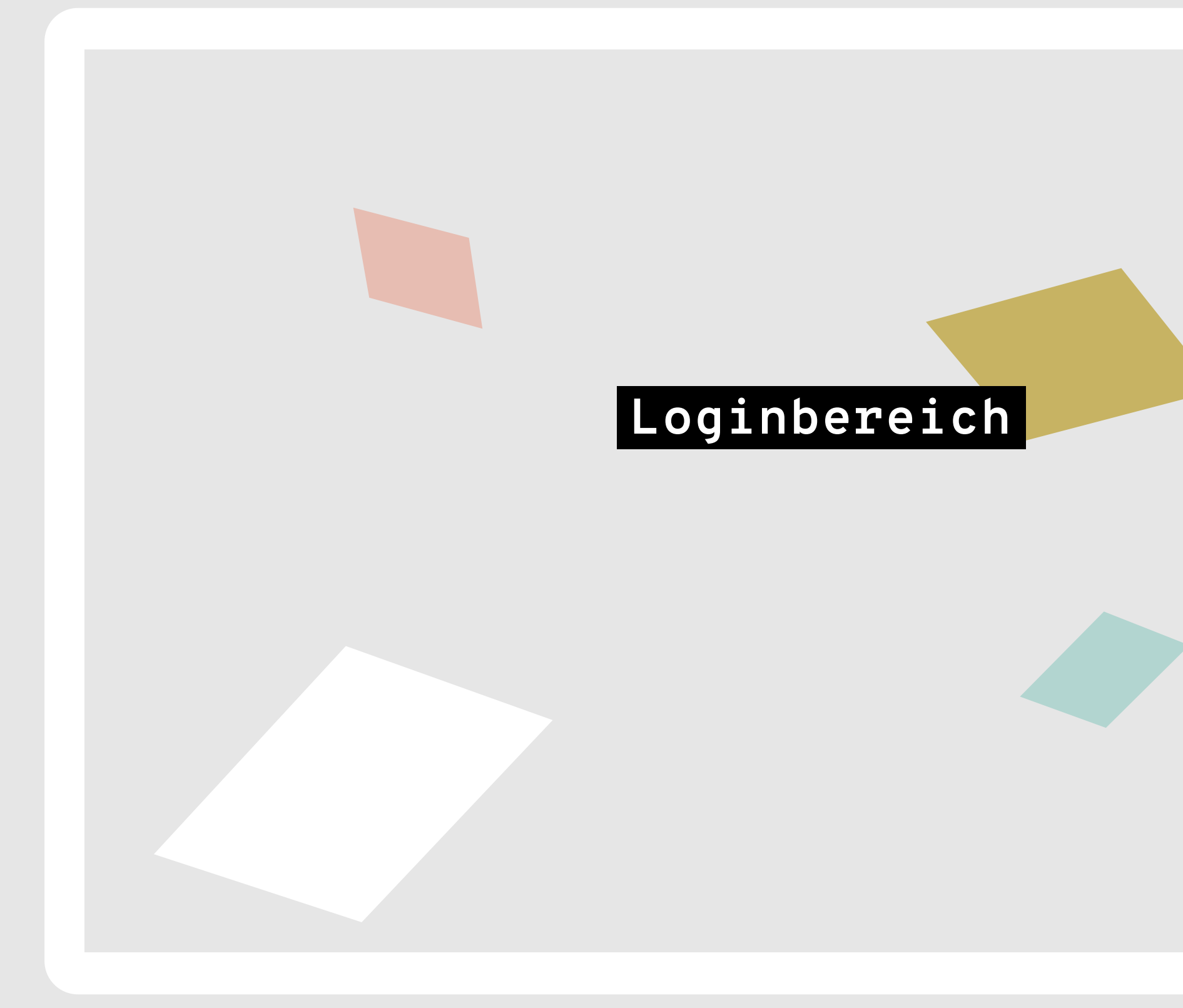

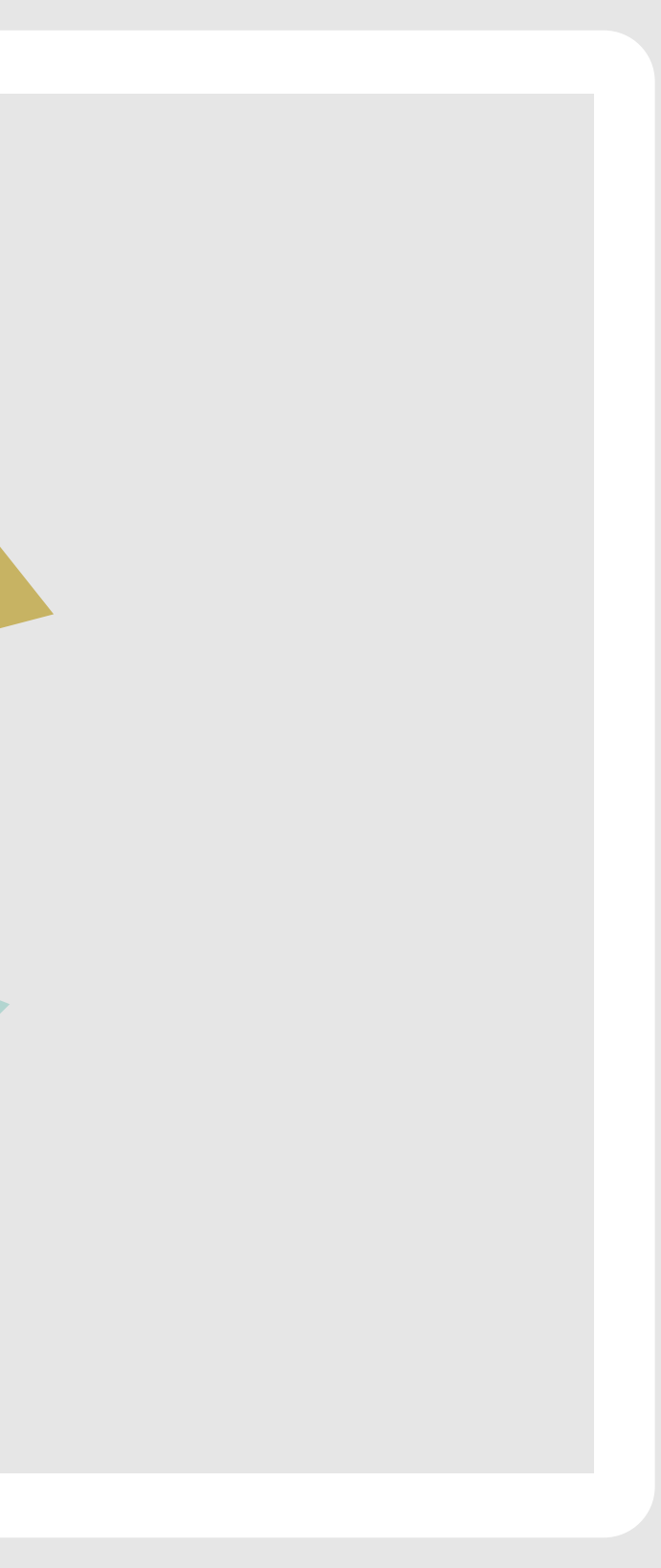

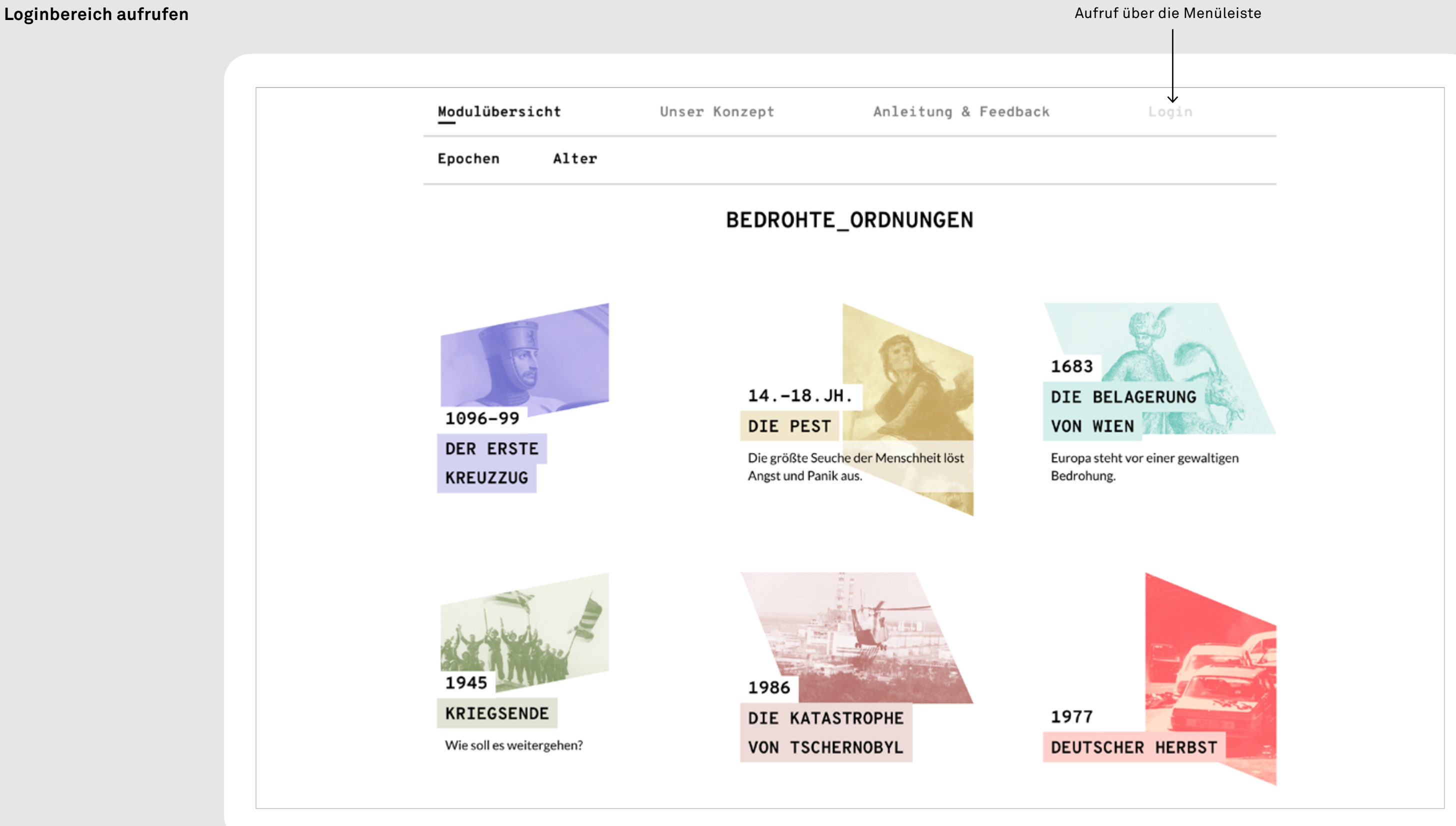

# **Loginbereich**

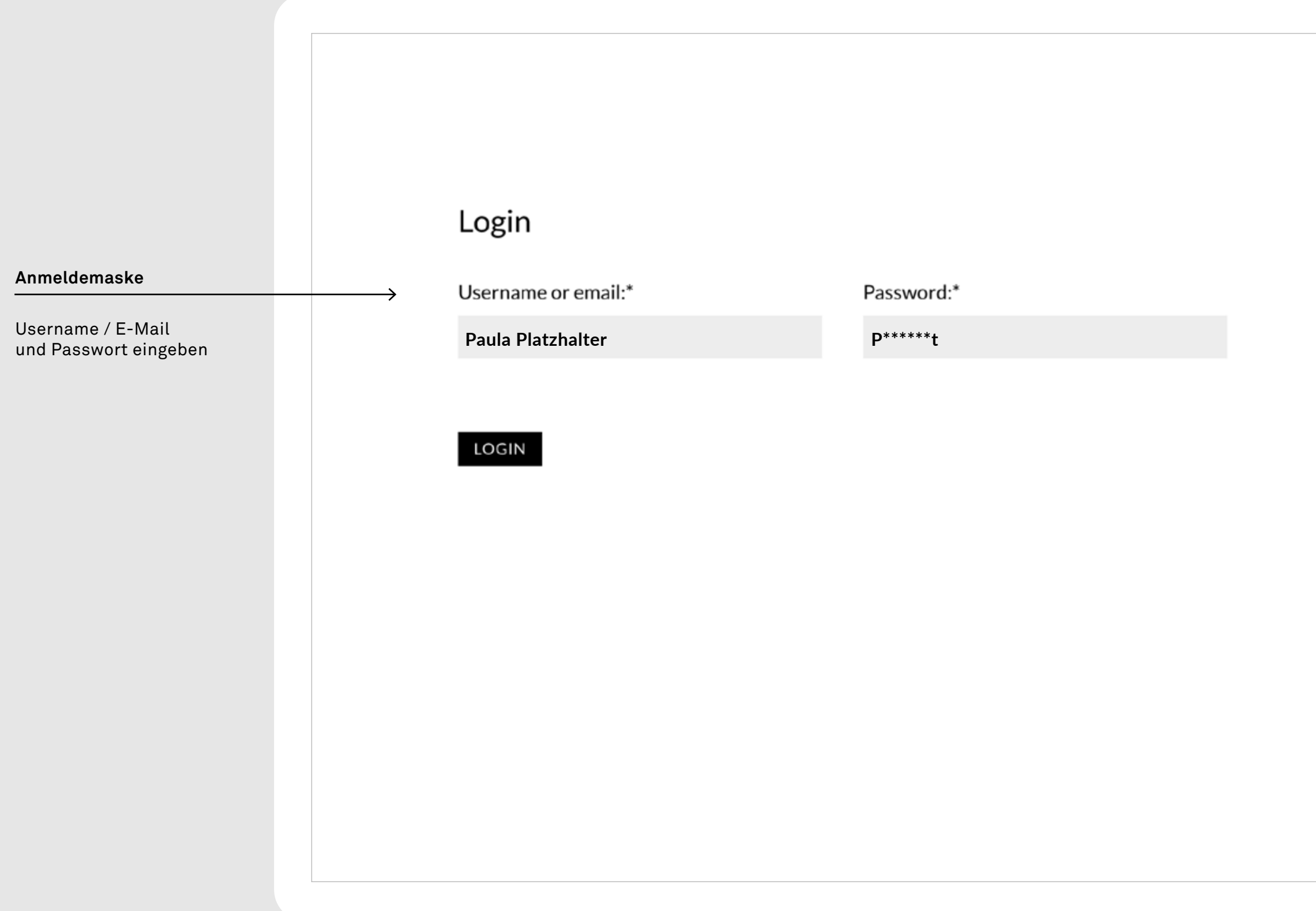

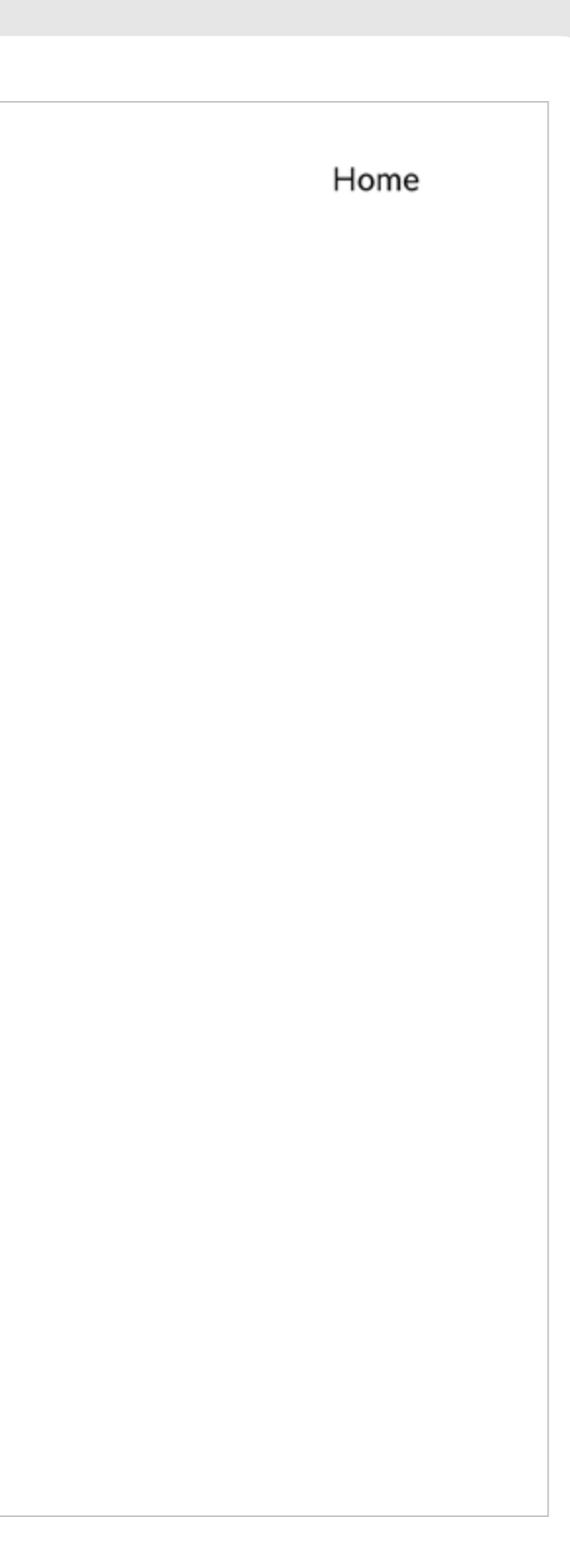

# **Loginbereich aus Sicht der Lehrkraft / Übersicht Klassen**

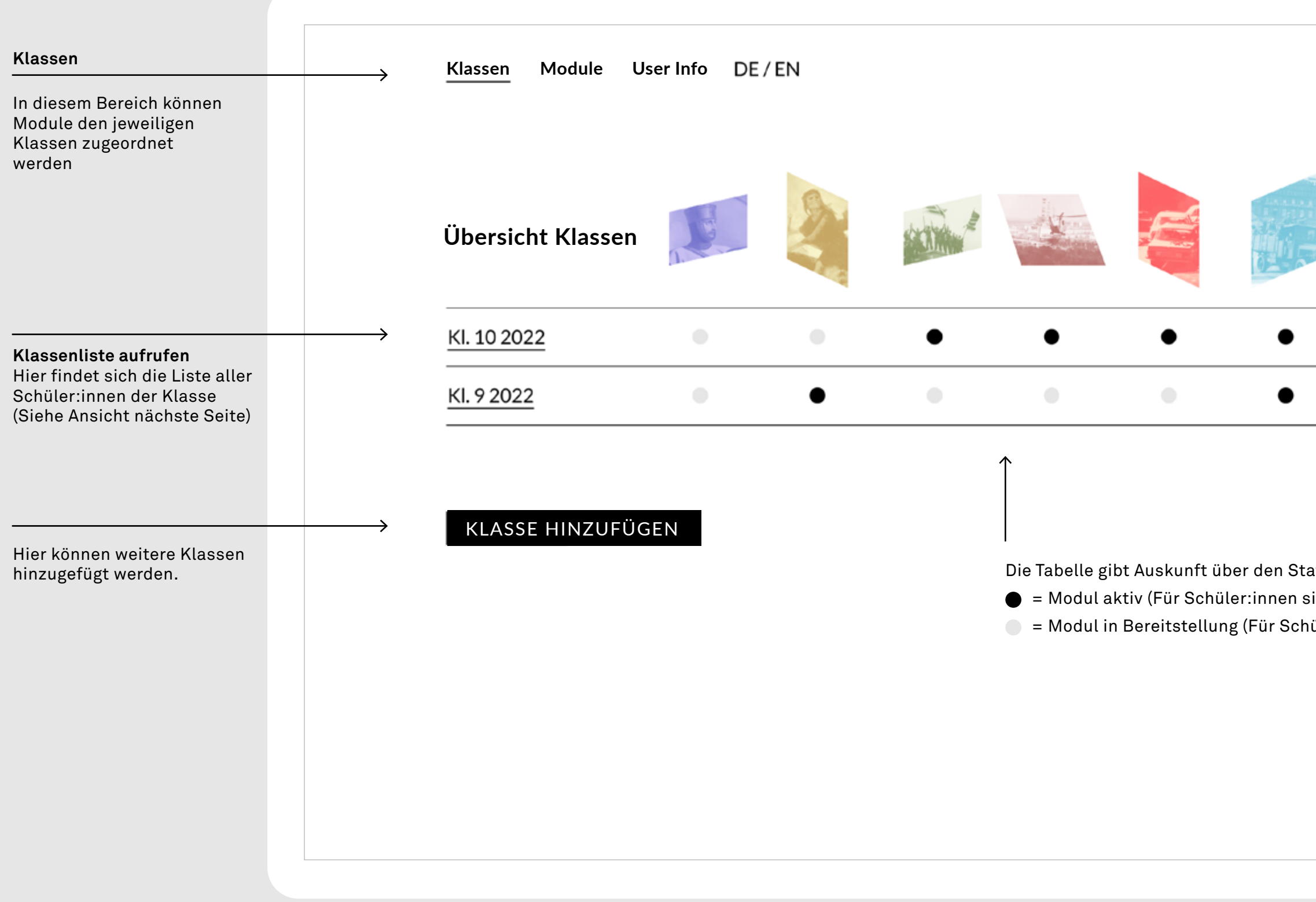

![](_page_21_Figure_3.jpeg)

# **Loginbereich aus Sicht der Lehrkraft / Klassenliste**

![](_page_22_Picture_81.jpeg)

![](_page_22_Figure_3.jpeg)

# **Loginbereich aus Sicht der Lehrkraft / Klassenmodule**

![](_page_23_Figure_3.jpeg)

![](_page_23_Picture_74.jpeg)

**Loginbereich aus Sicht der Lehrkraft / Modulübersicht** (Übersicht über aktivierbare Module im Lehrer-Dashboard)

![](_page_24_Figure_2.jpeg)

# **Browser-Empfehlung**

![](_page_25_Picture_2.jpeg)

![](_page_25_Picture_26.jpeg)